# **Procedure Call Registers**

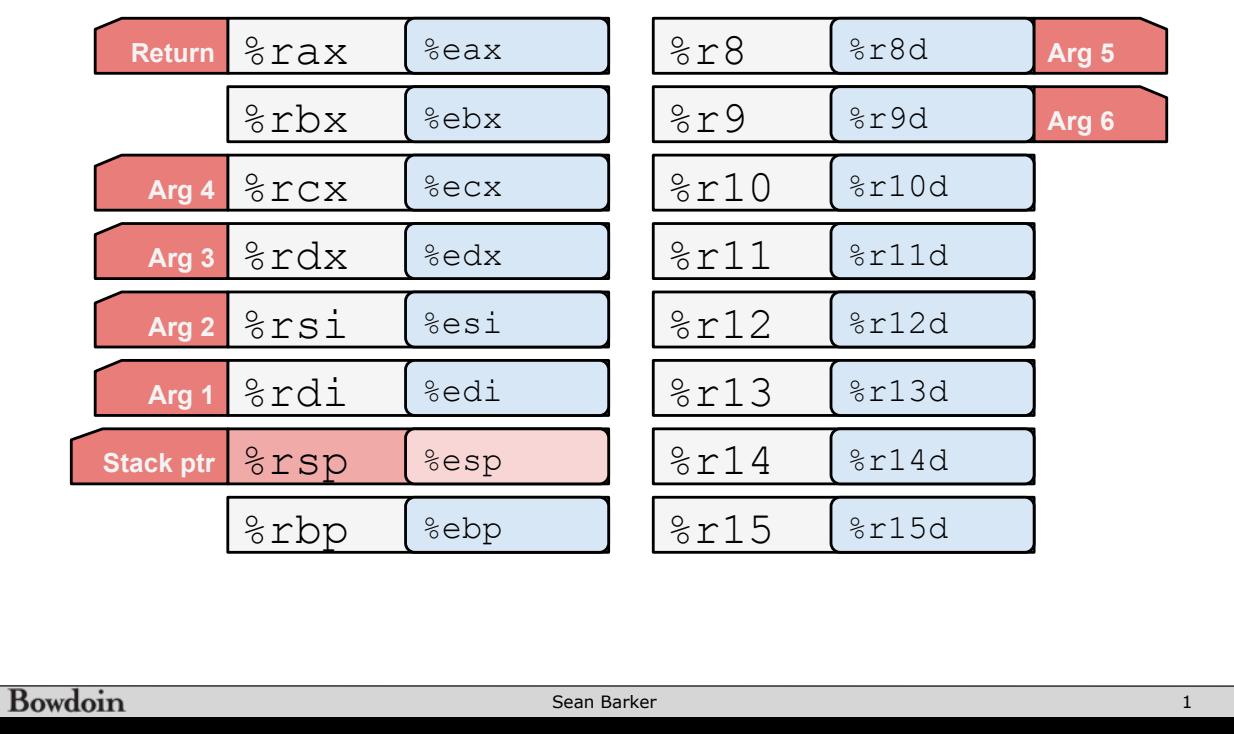

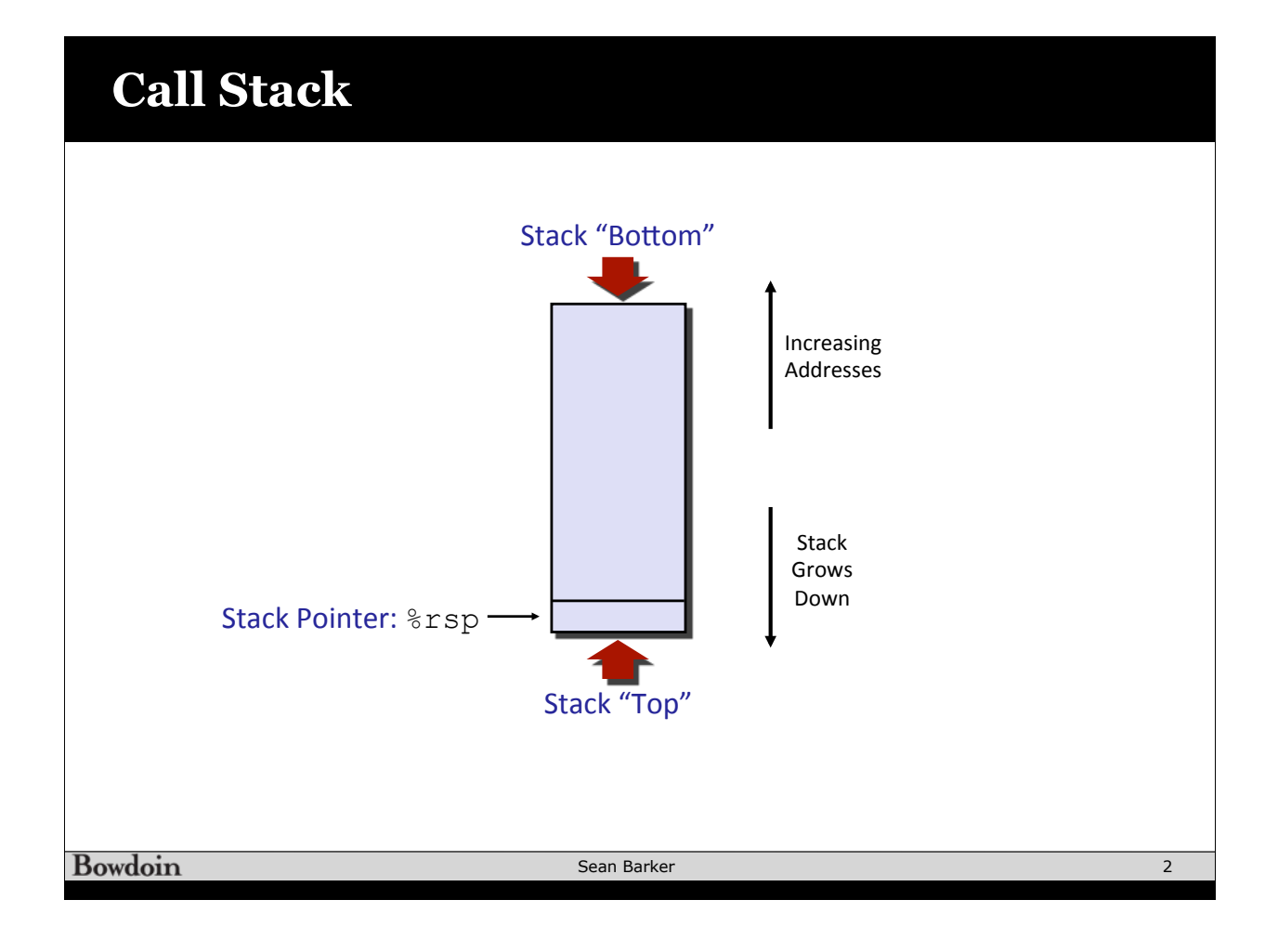

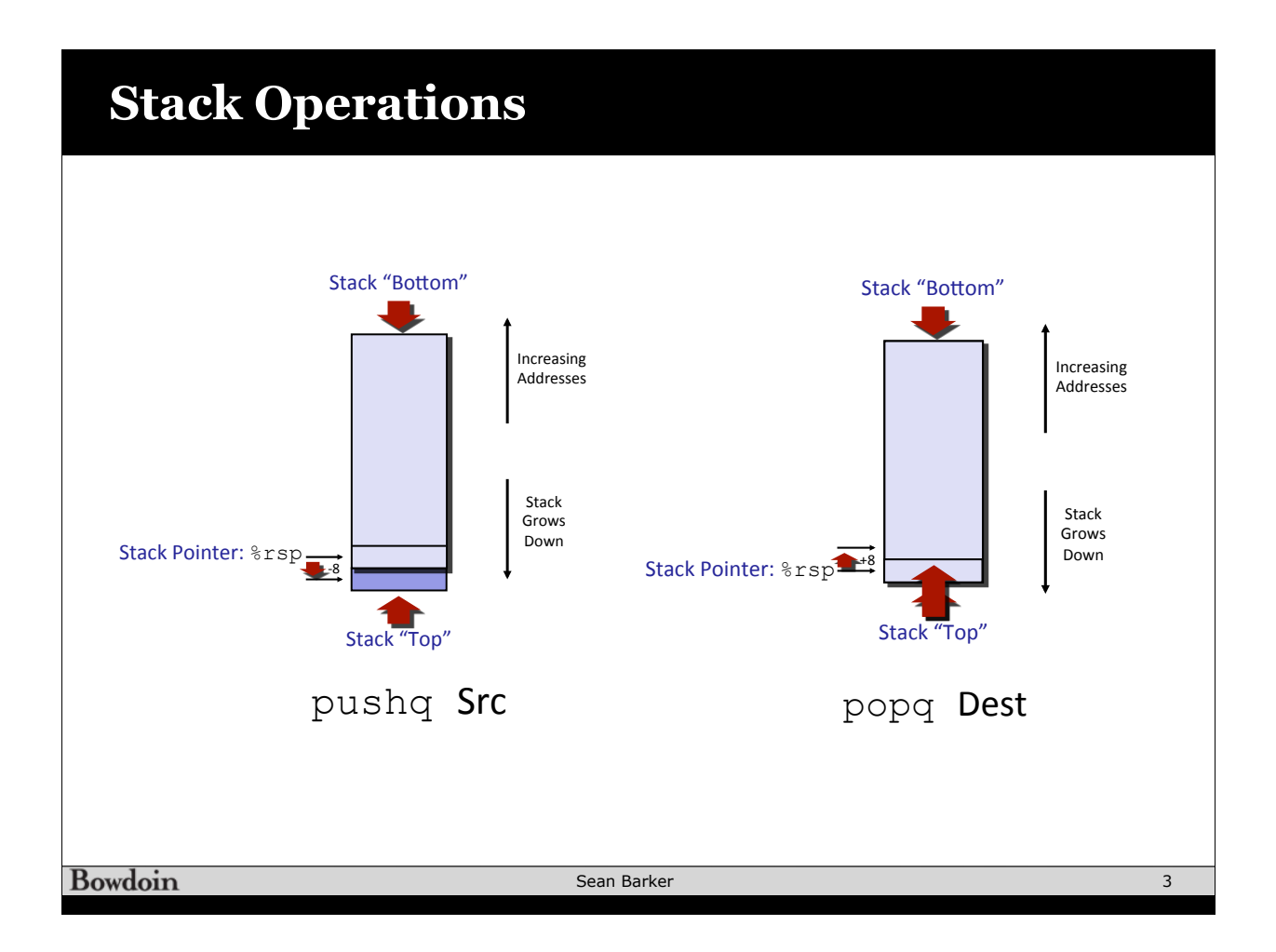

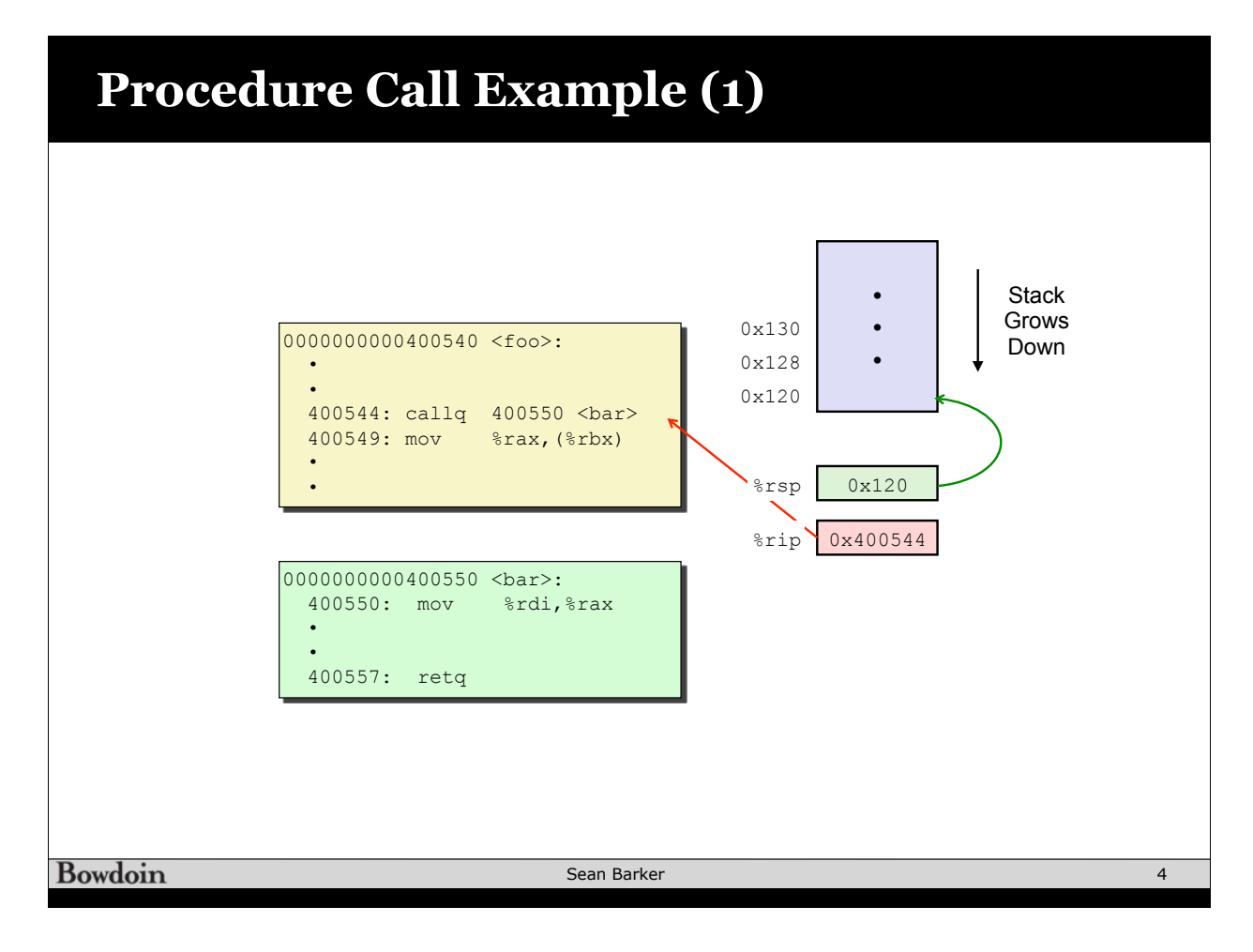

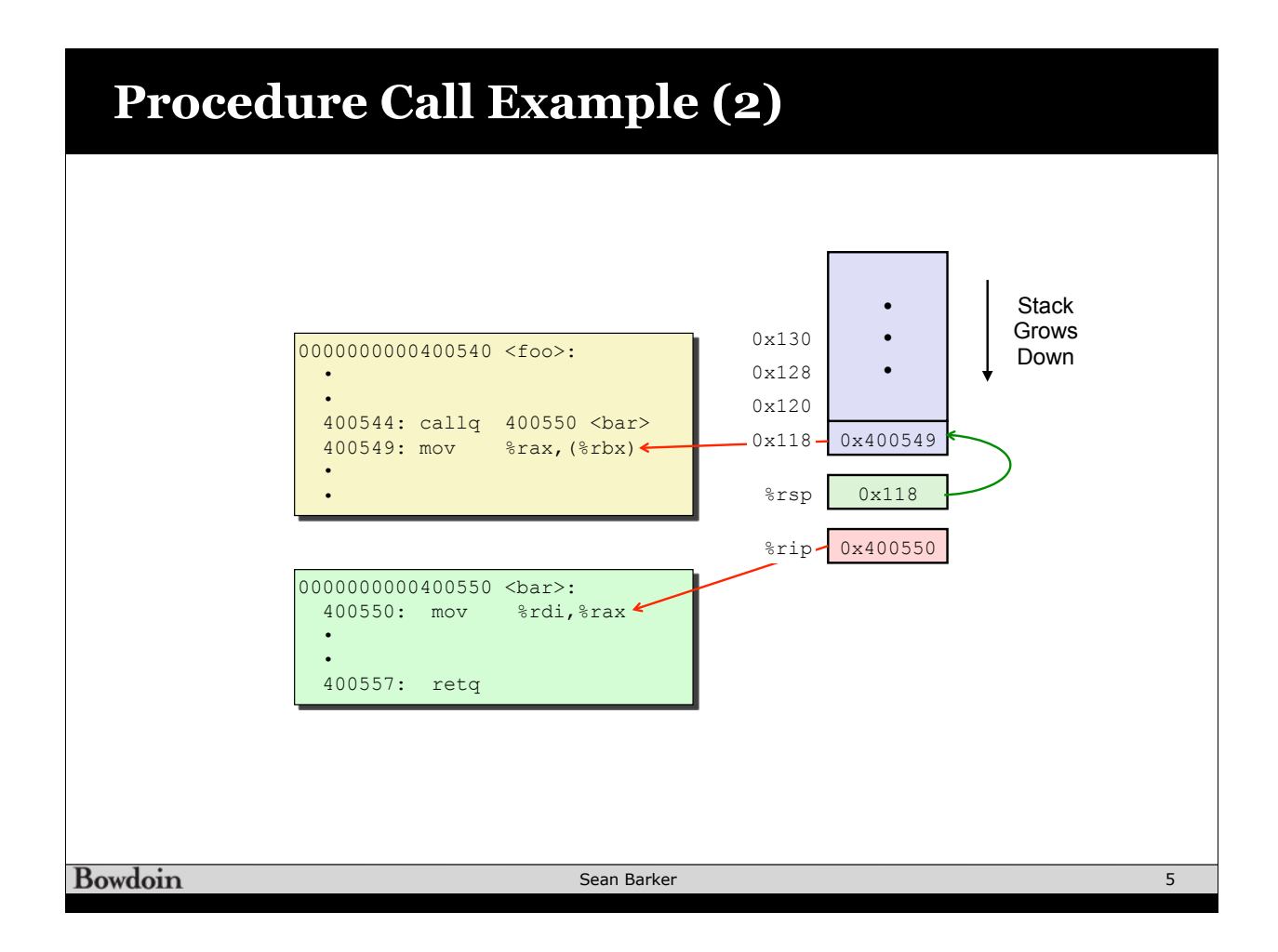

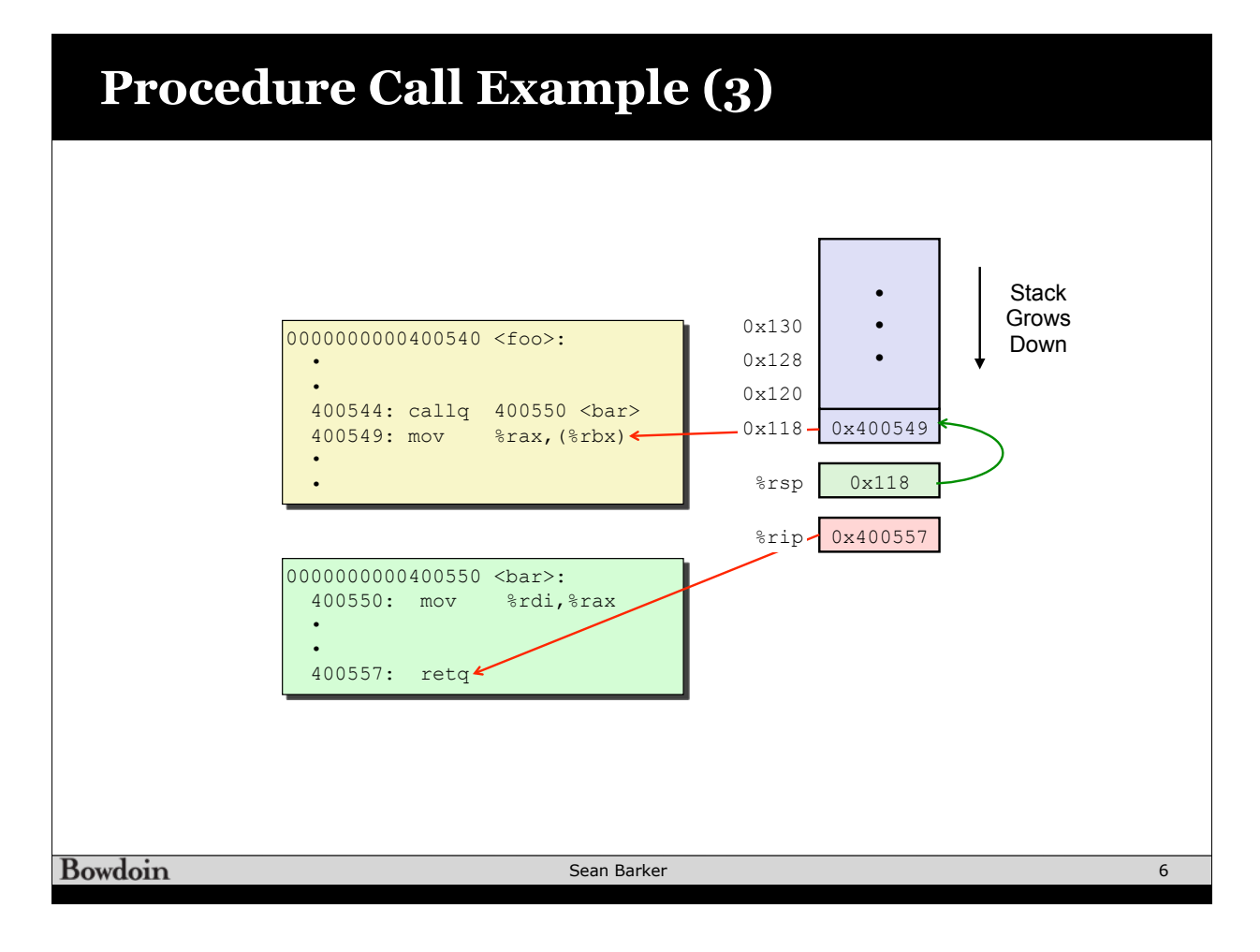

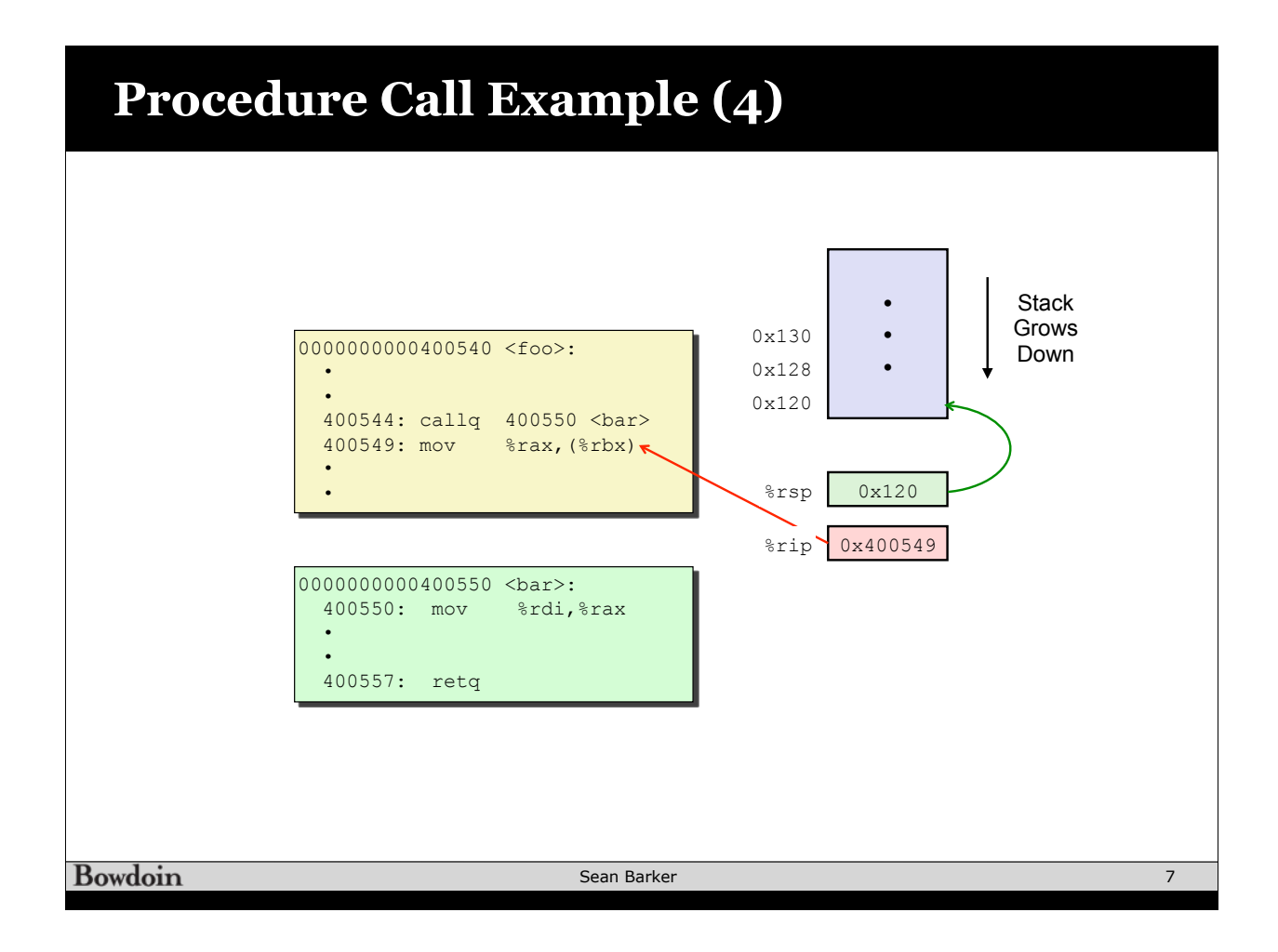

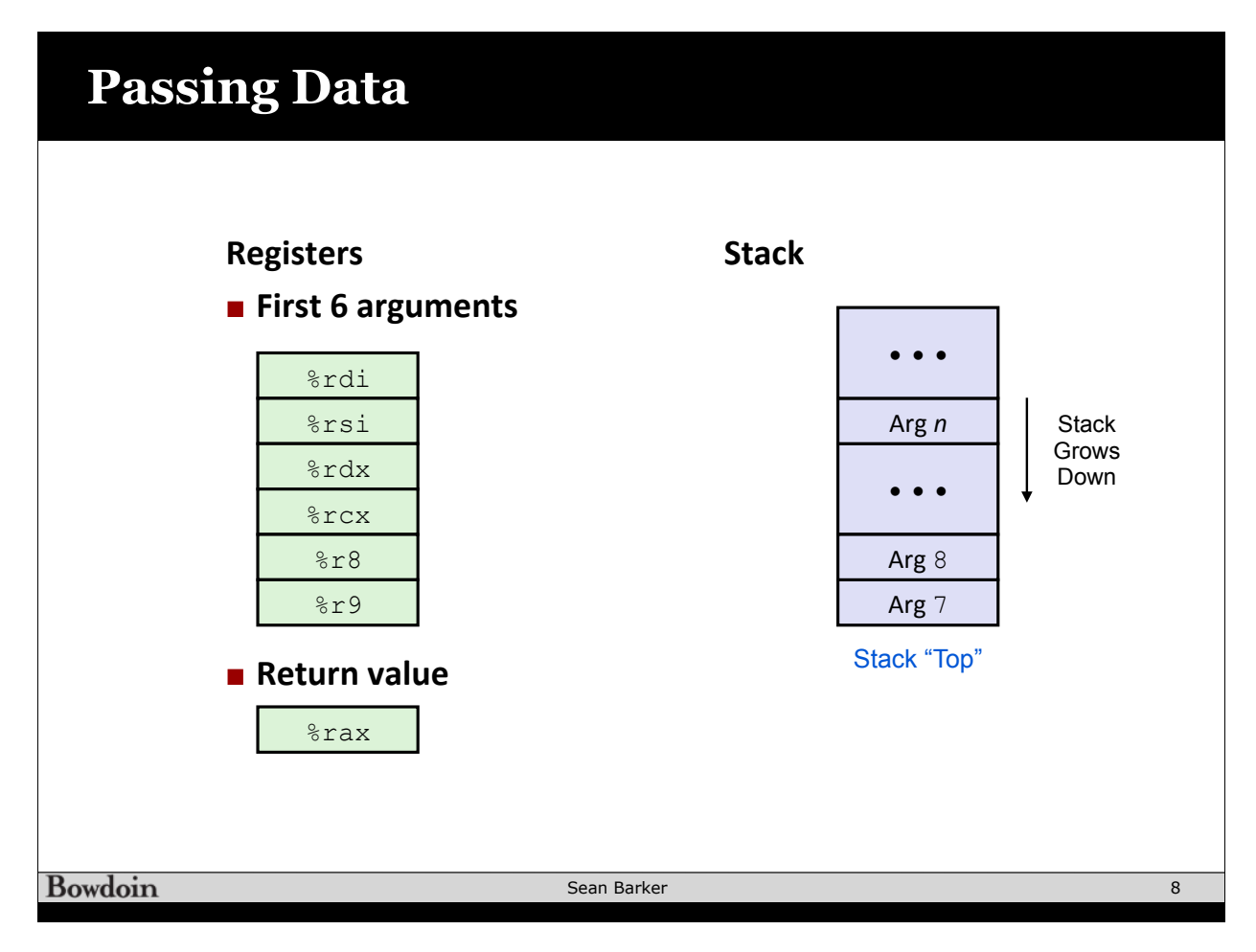

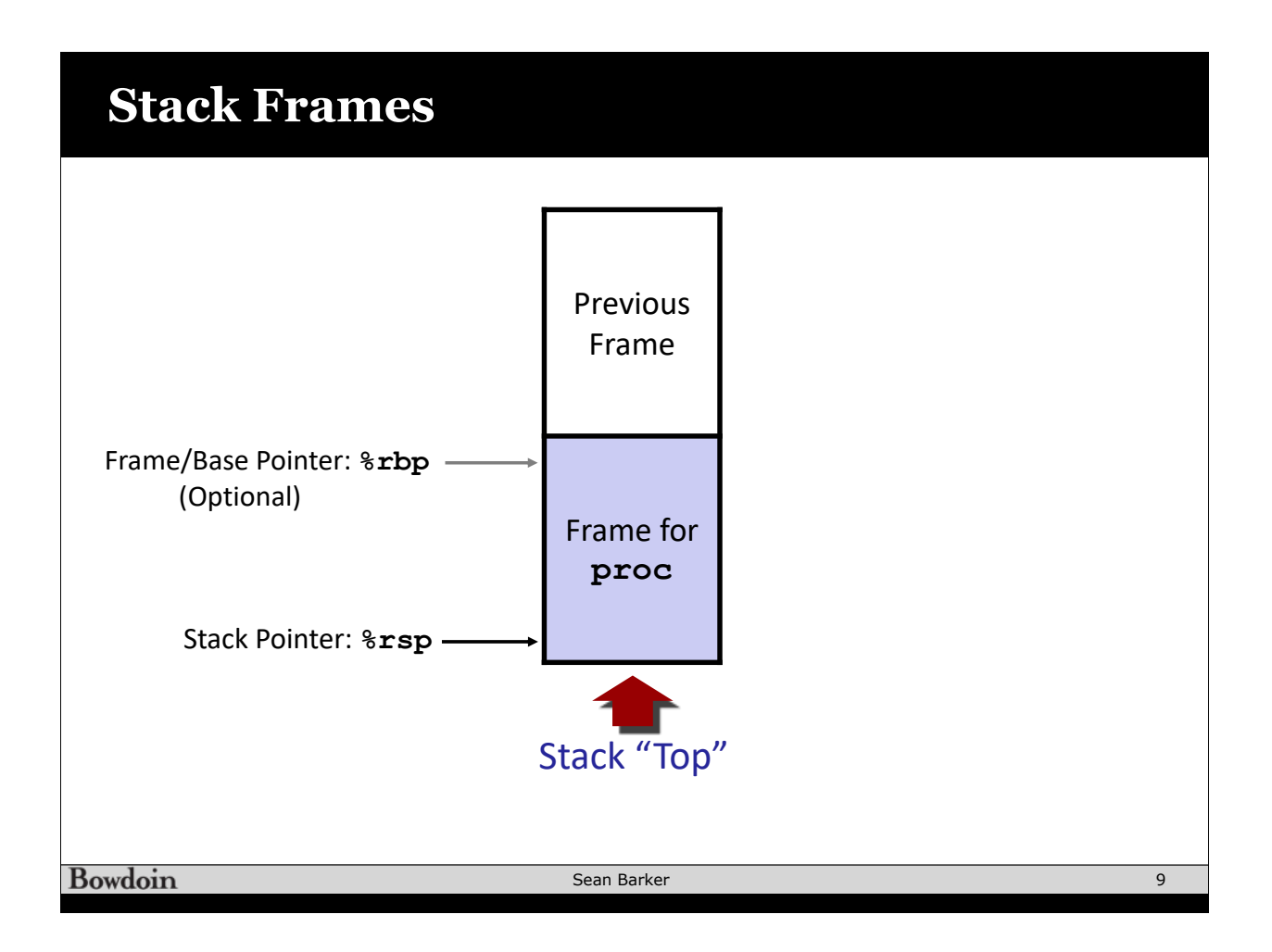

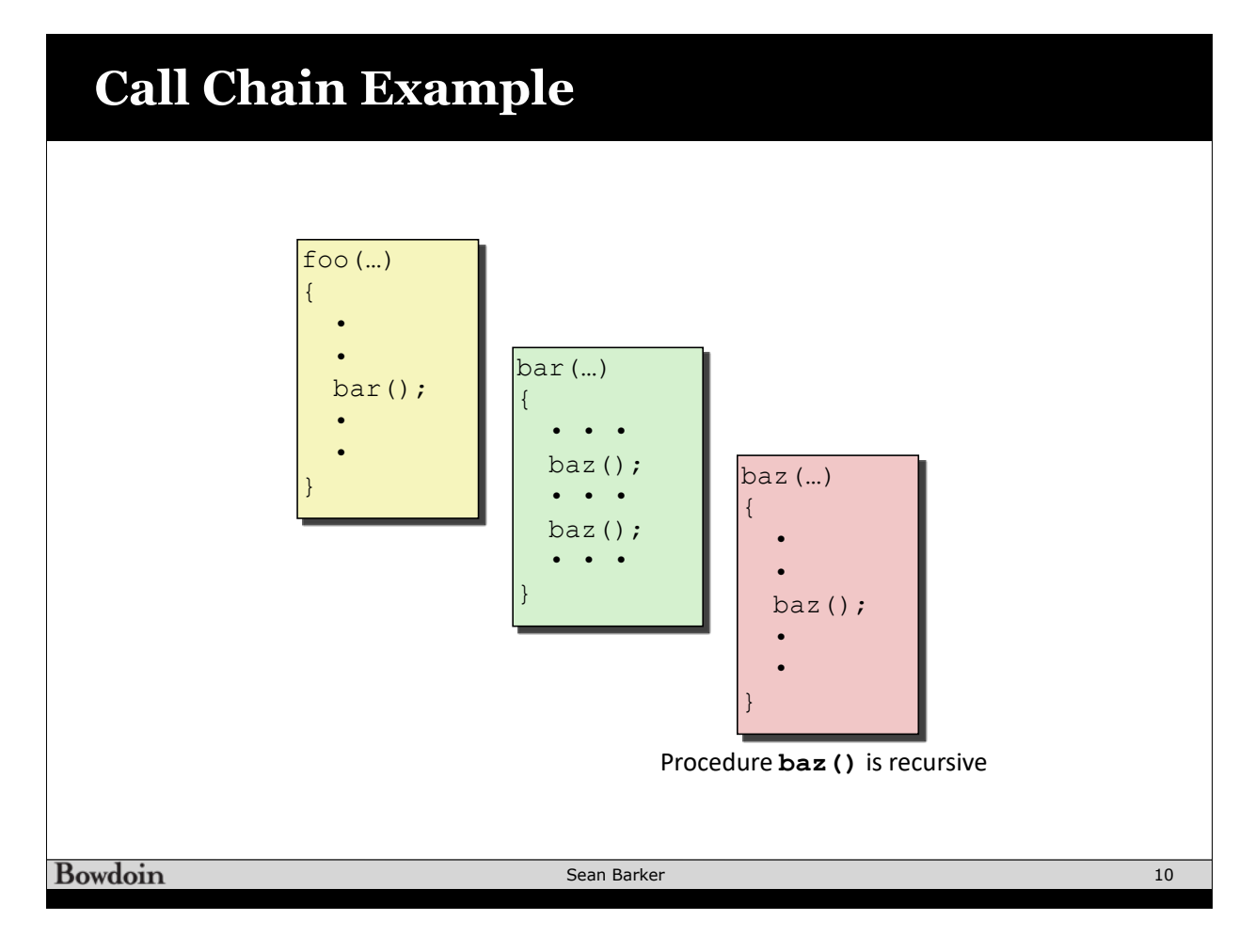

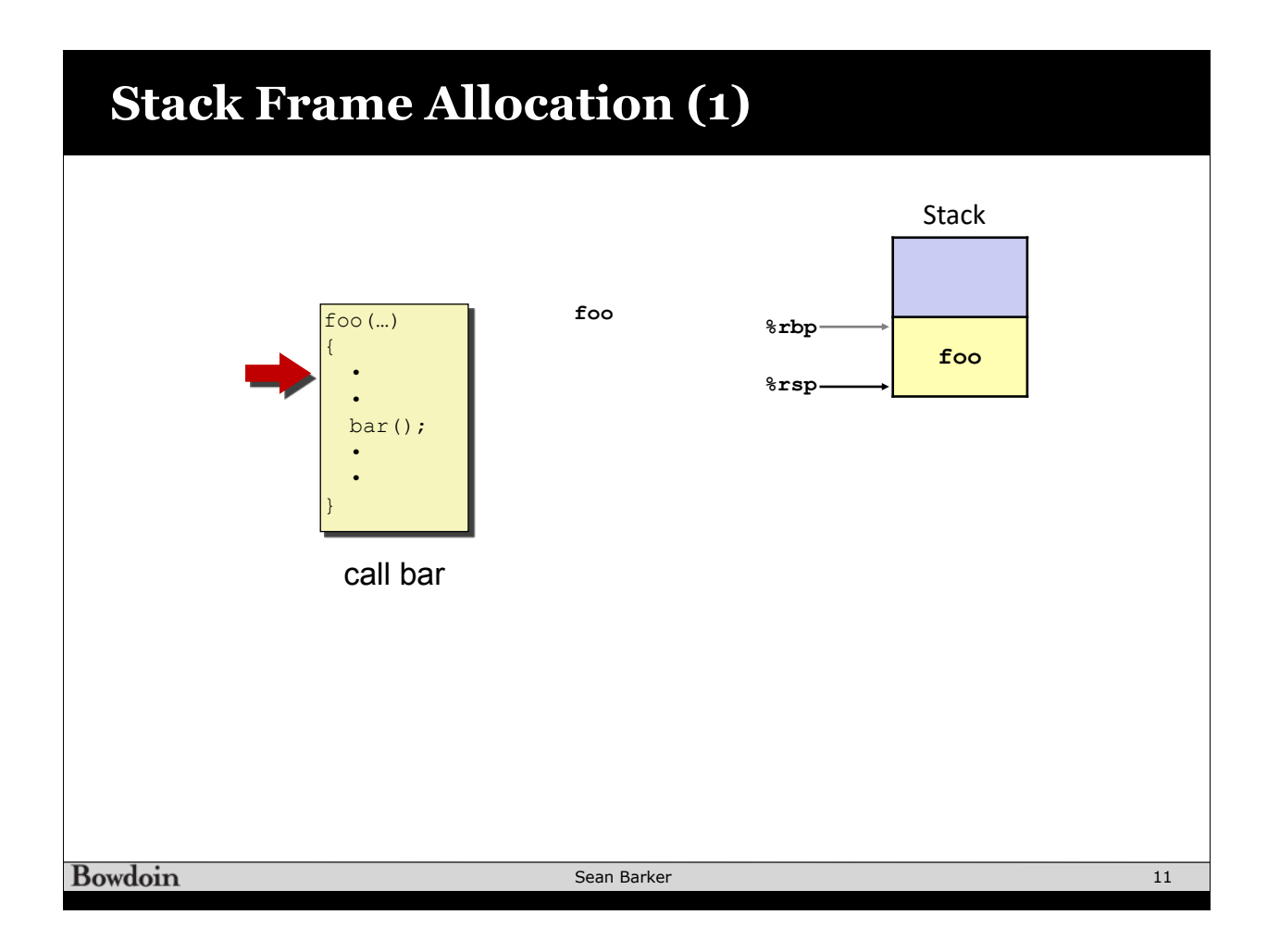

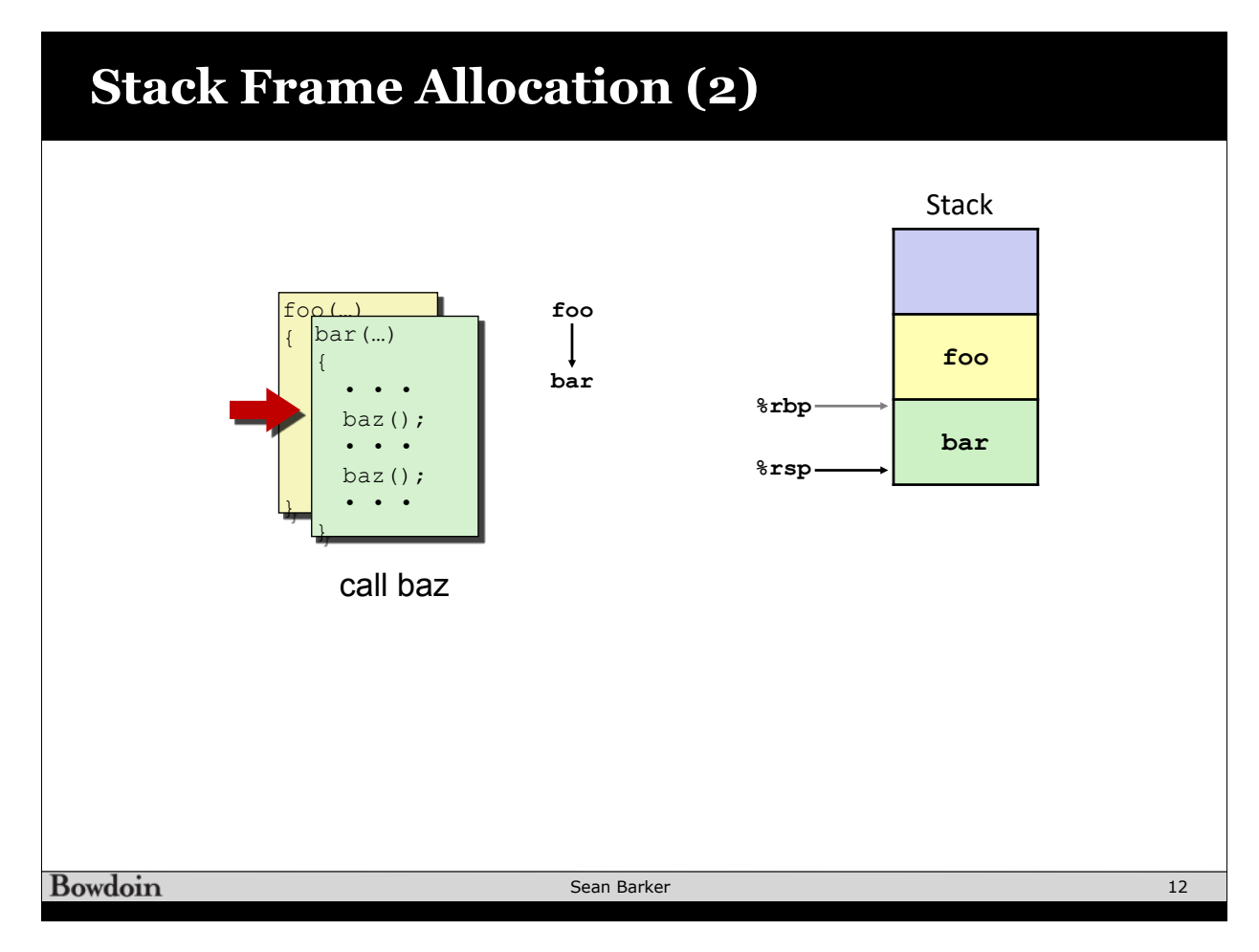

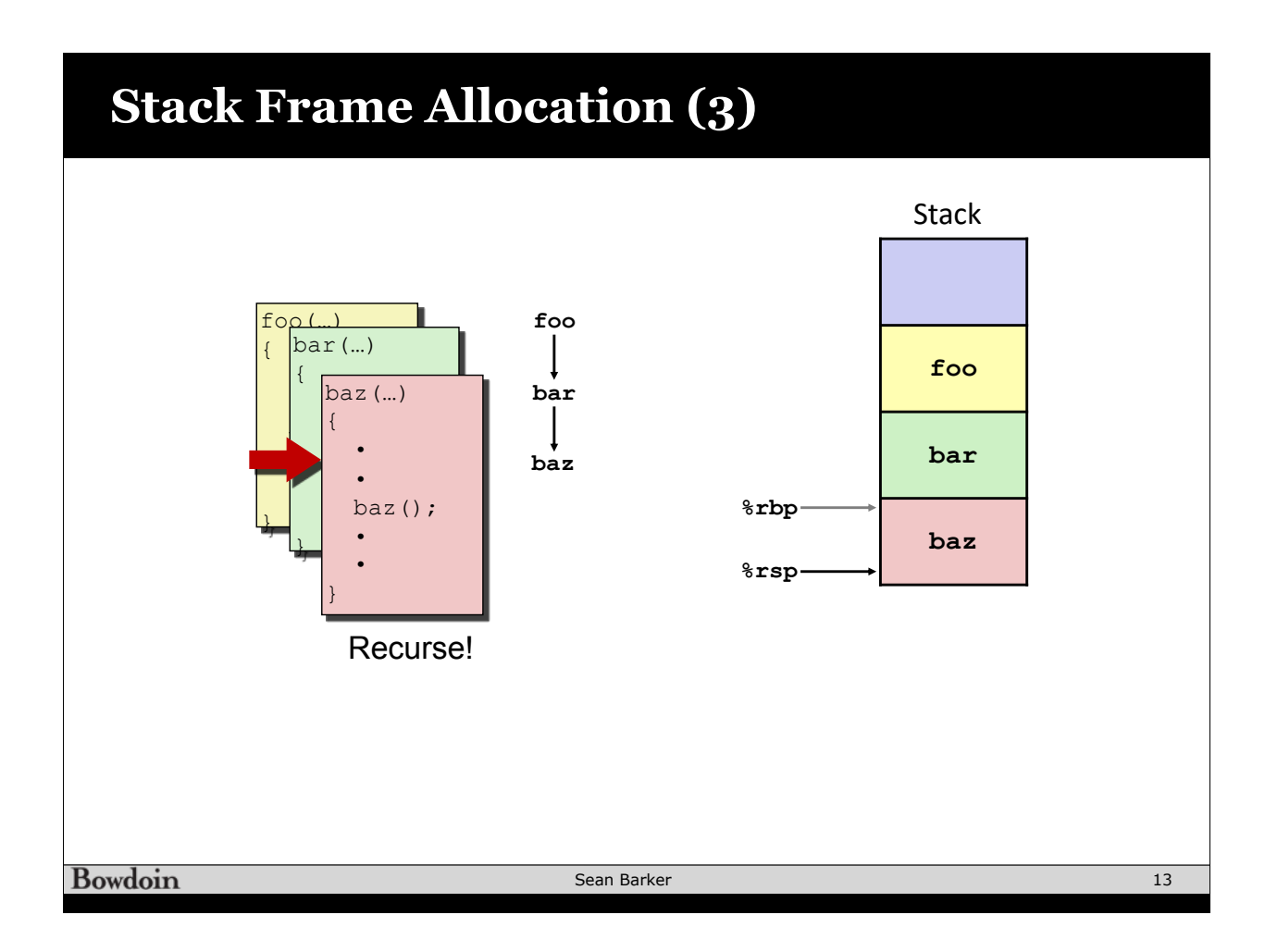

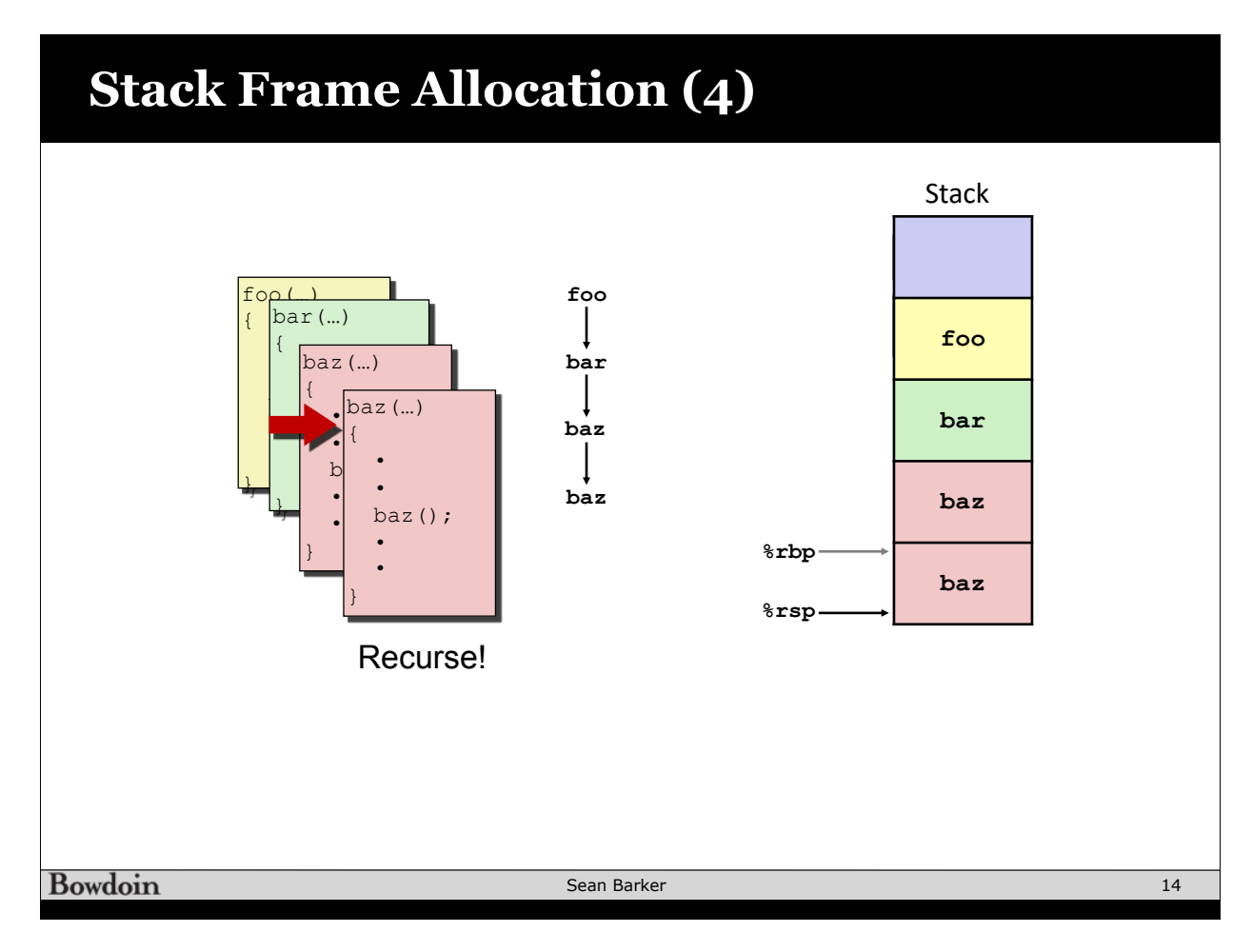

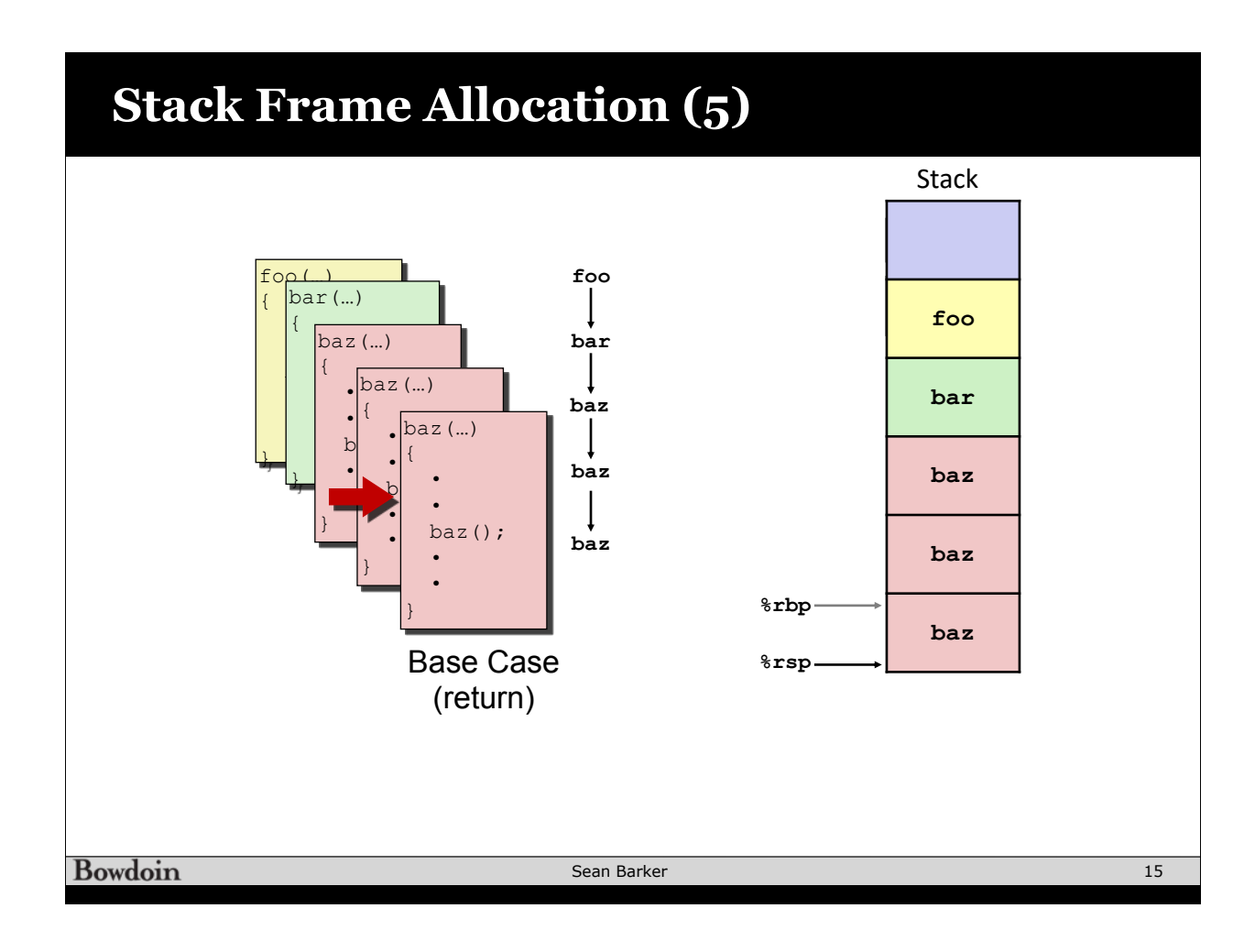

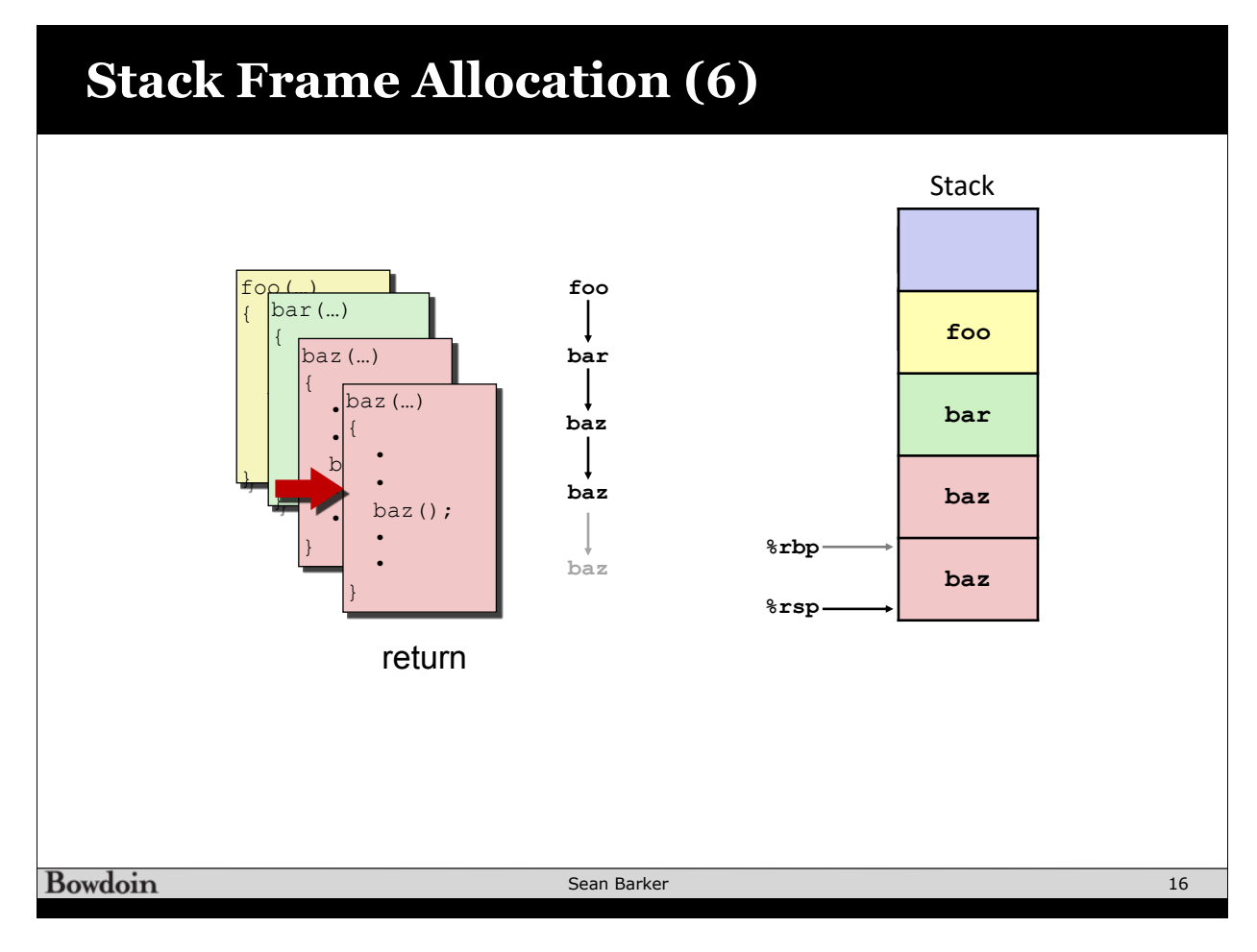

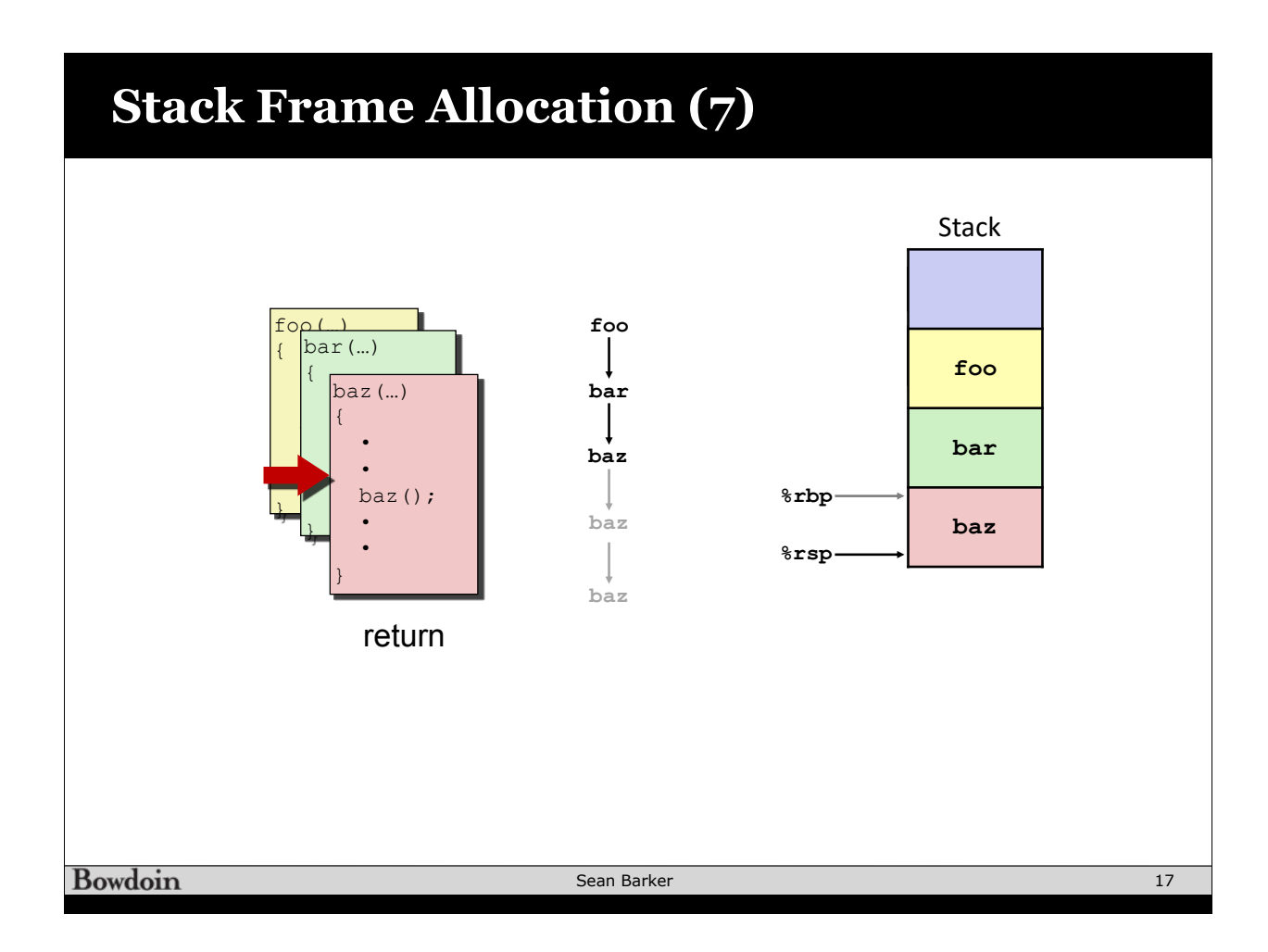

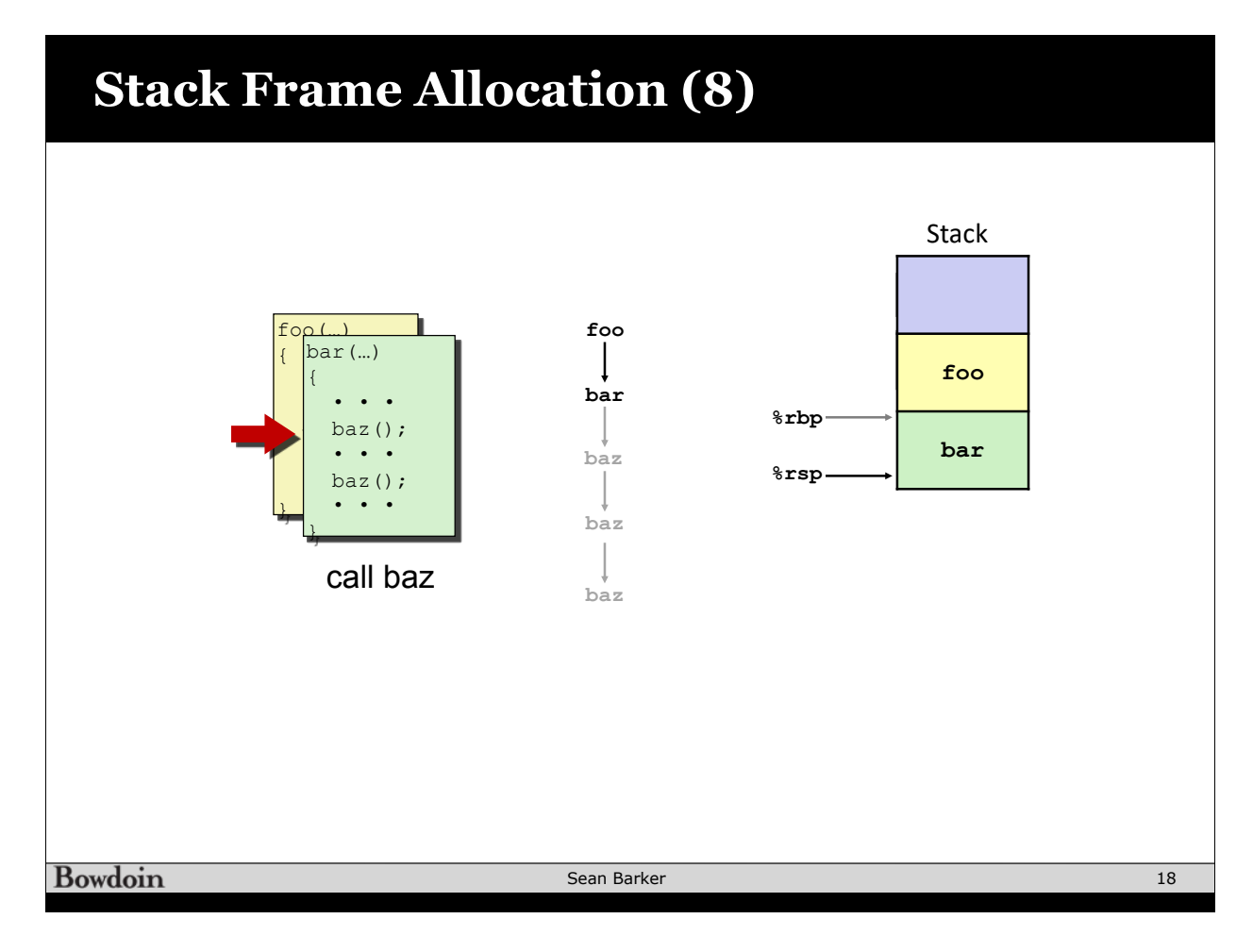

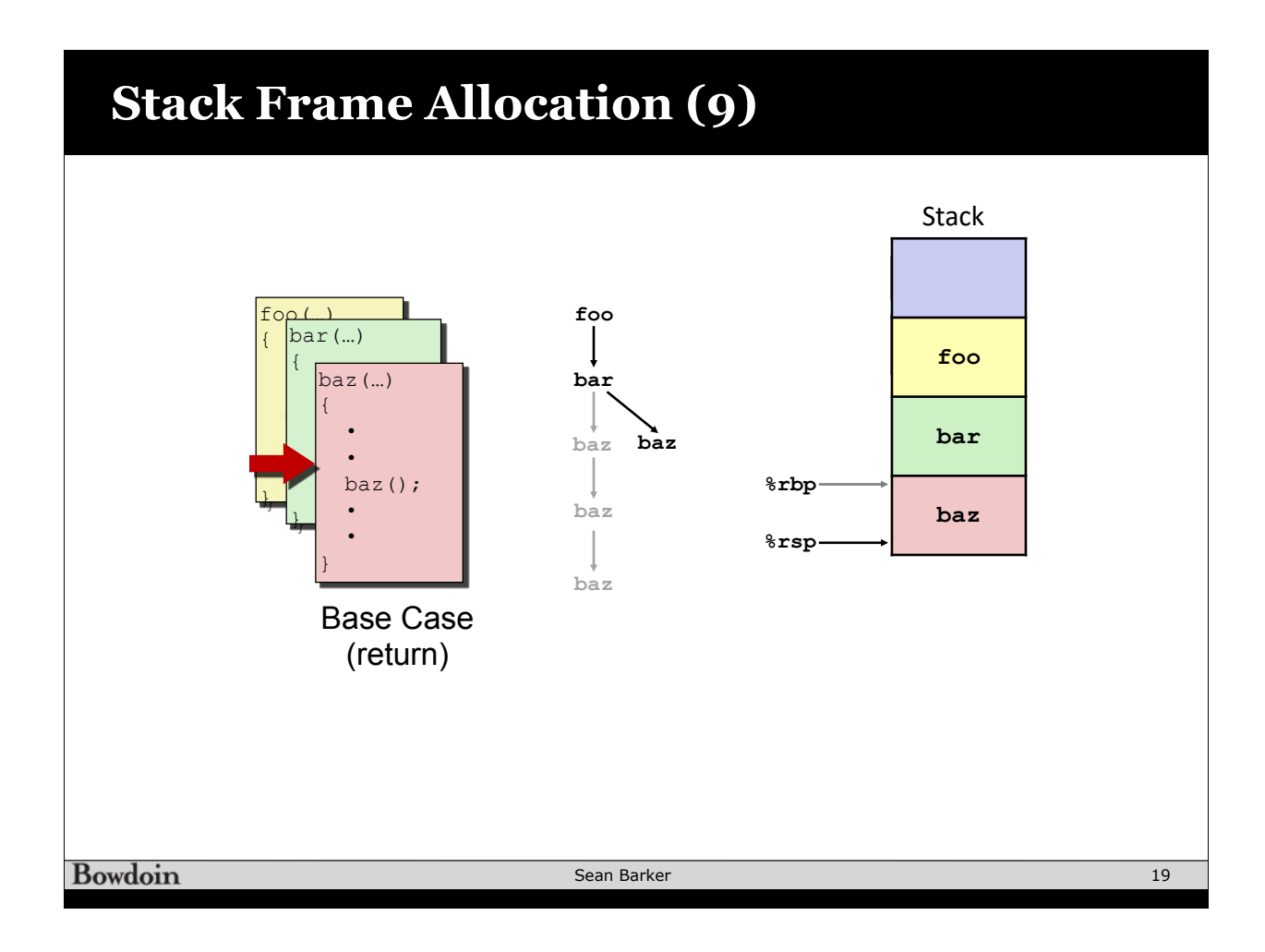

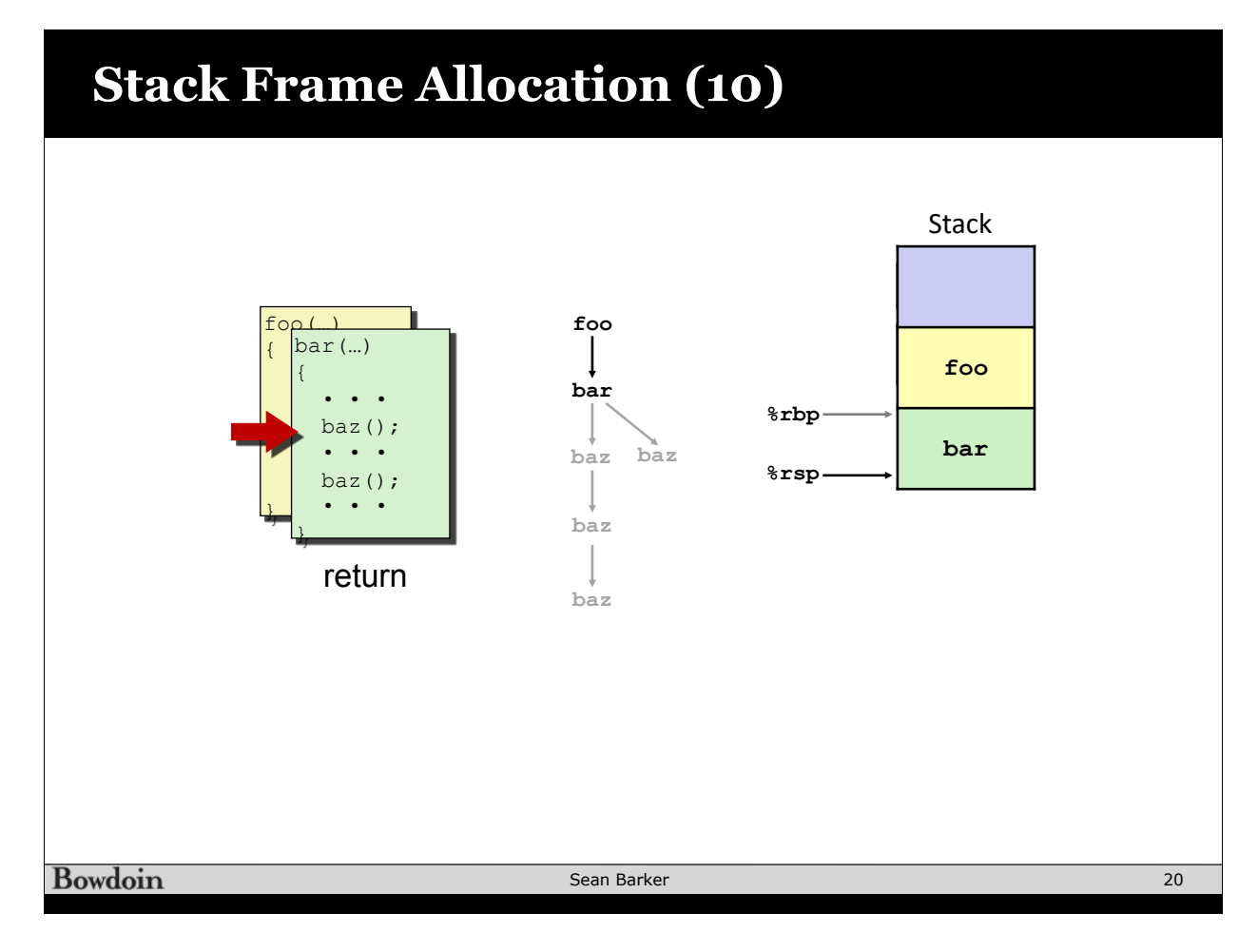

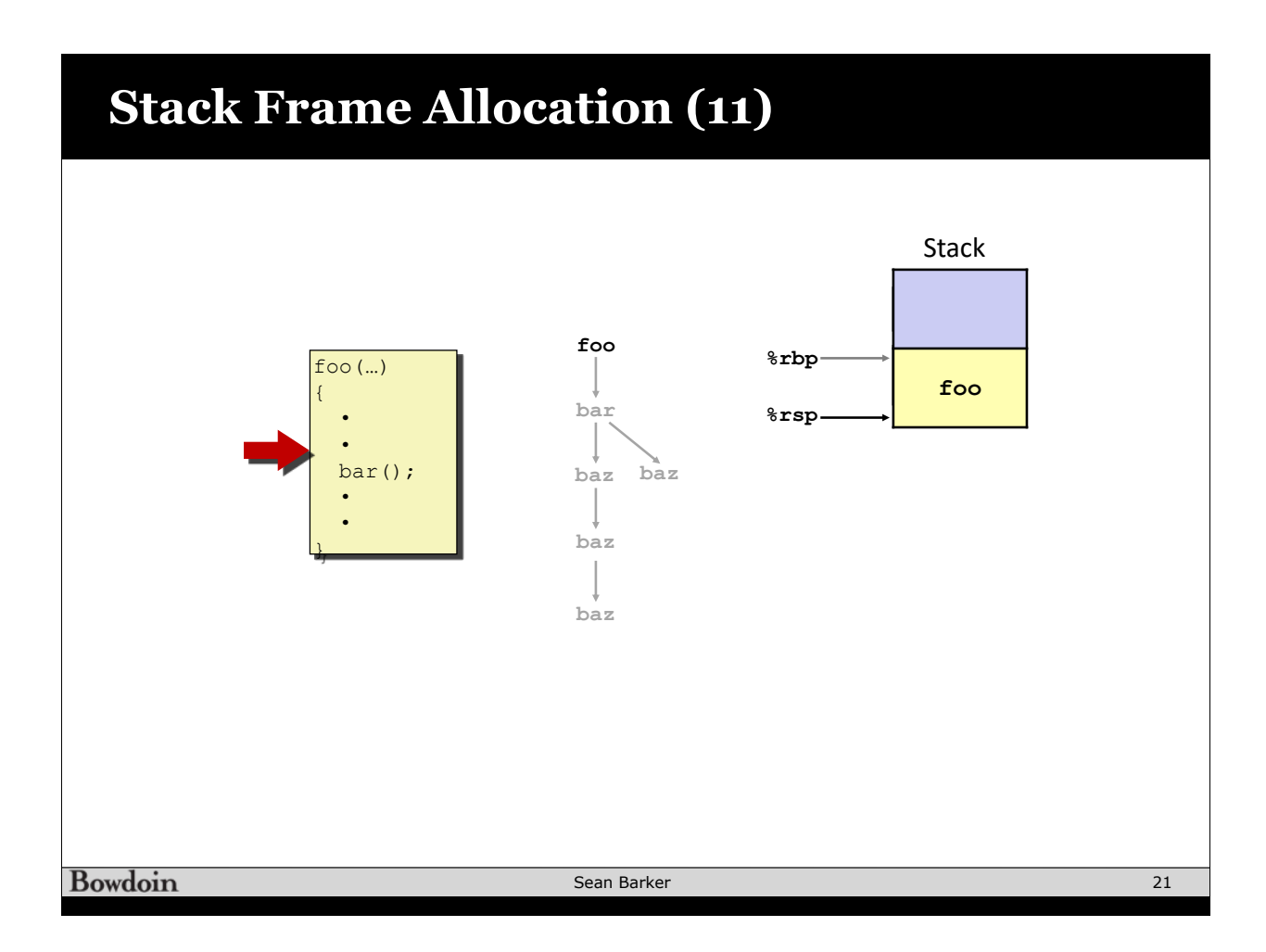

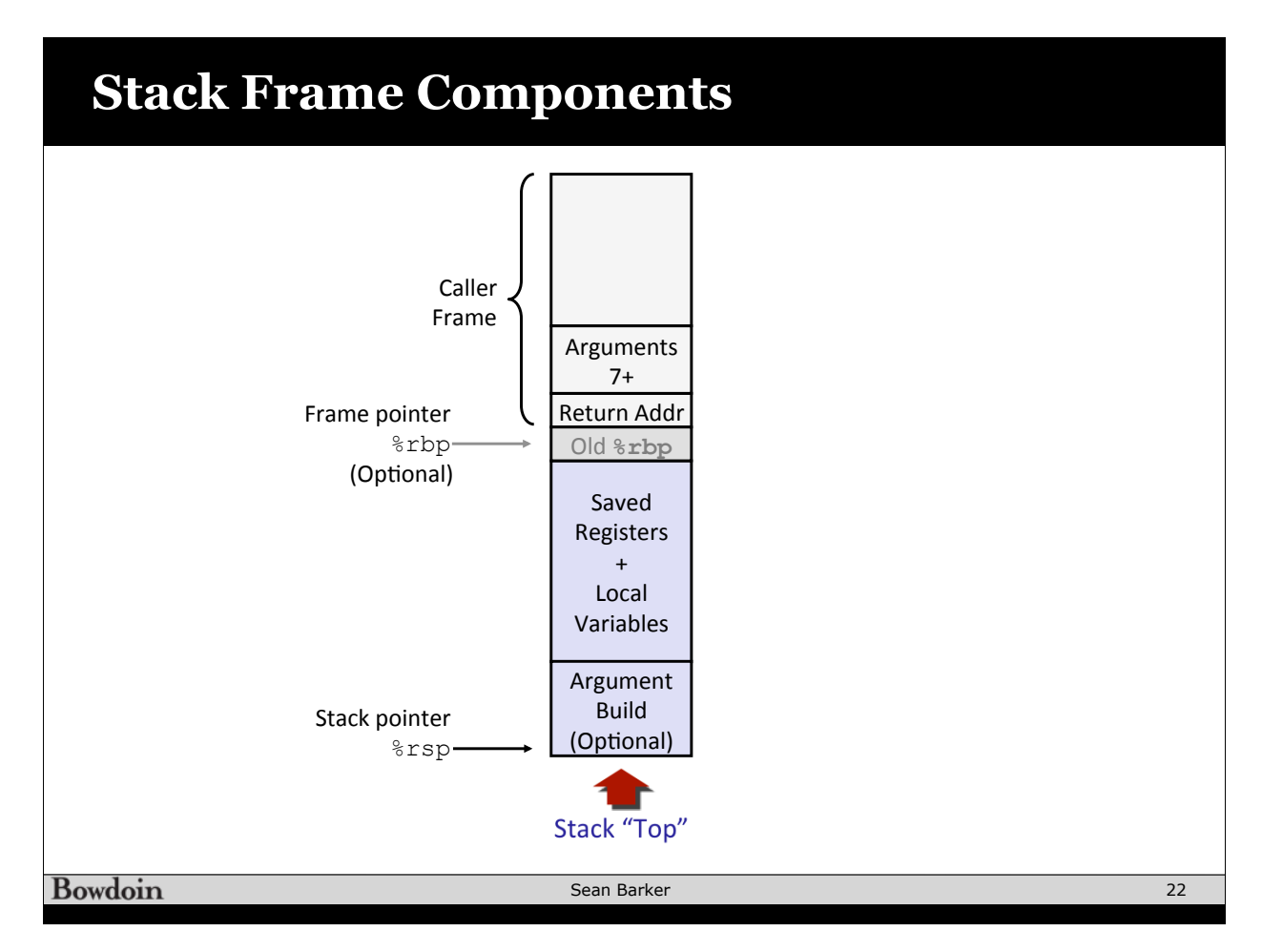

### **Stack Example: incr**

**long incr(long \*p, long val) {**   $long x = *p;$  $long y = x + val;$  $*_{p} = y;$  **return x; }** 

**incr: movq (%rdi), %rax addq %rax, %rsi movq %rsi, (%rdi) ret** 

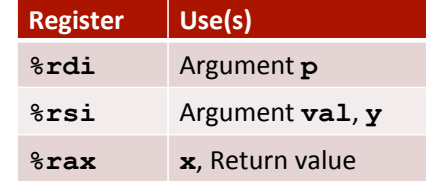

Bowdoin

Sean Barker

**Using the Stack (1) long foo() { long v1 = 15213; long v2 = incr(&v1, 3000); return v1+v2; } %rsp** Rtn address Initial Stack Structure . . . **foo: subq \$16, %rsp movq \$15213, 8(%rsp) movl \$3000, %esi leaq 8(%rsp), %rdi call incr addq 8(%rsp), %rax addq \$16, %rsp ret 15213** Unused **%rsp** Resulting Stack Structure . . . Rtn address **%rsp+8**

Sean Barker

23

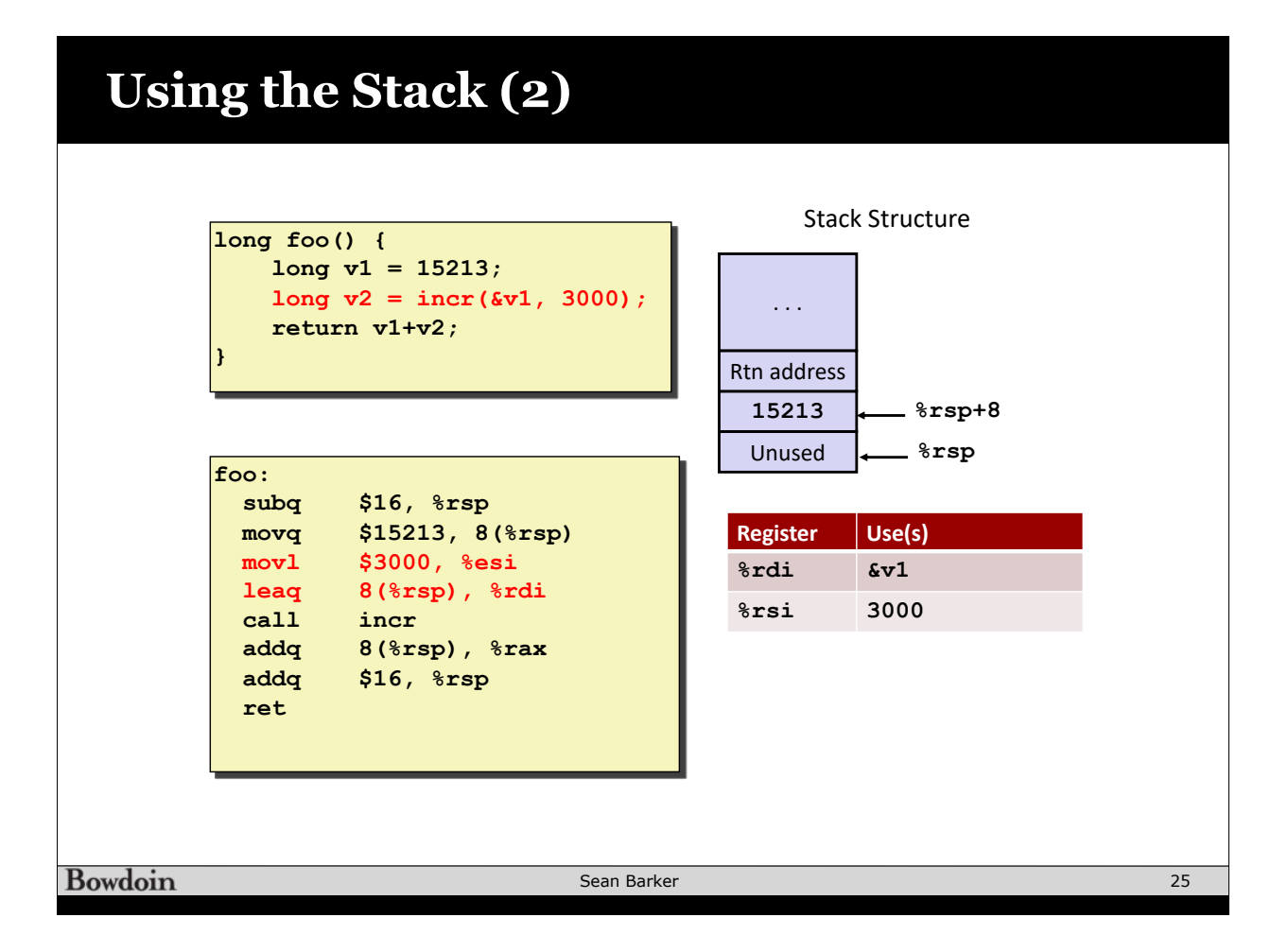

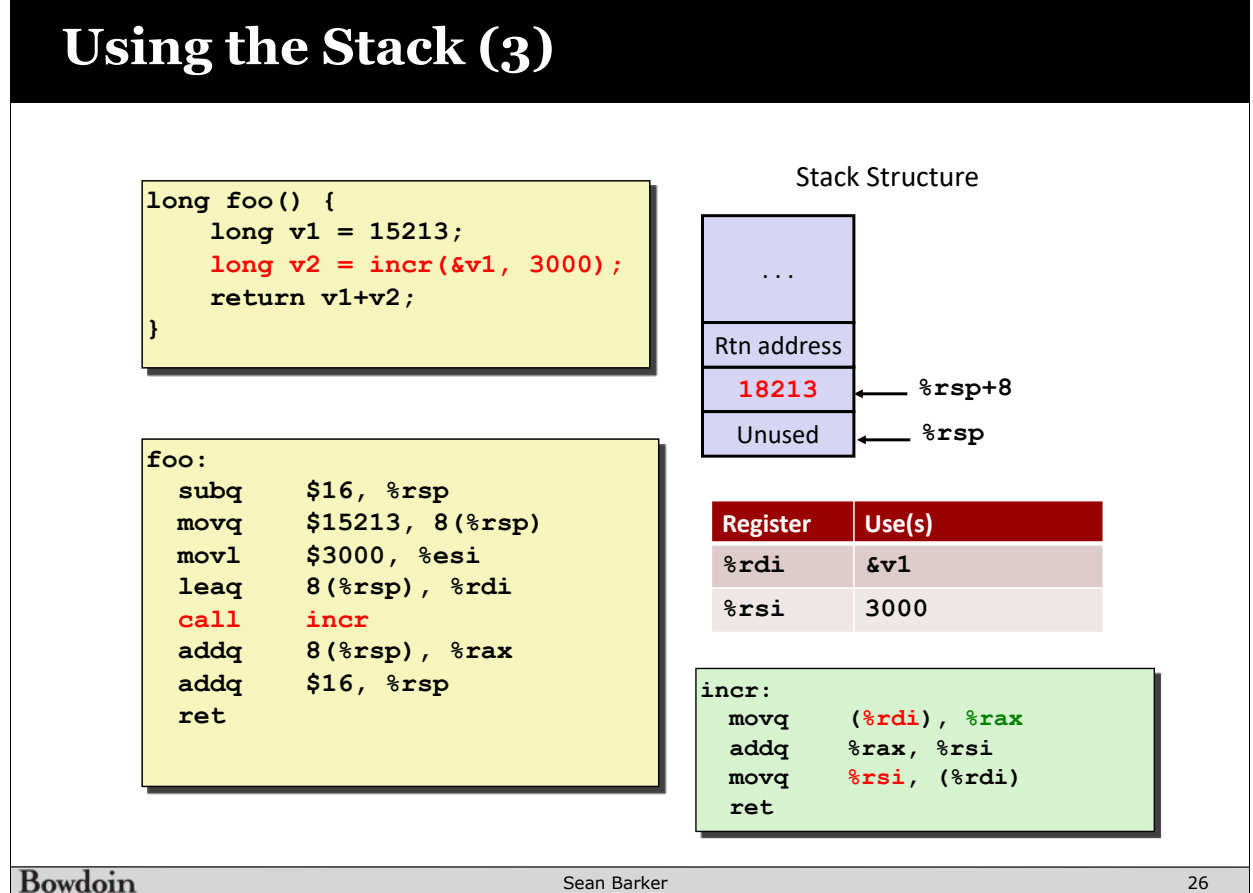

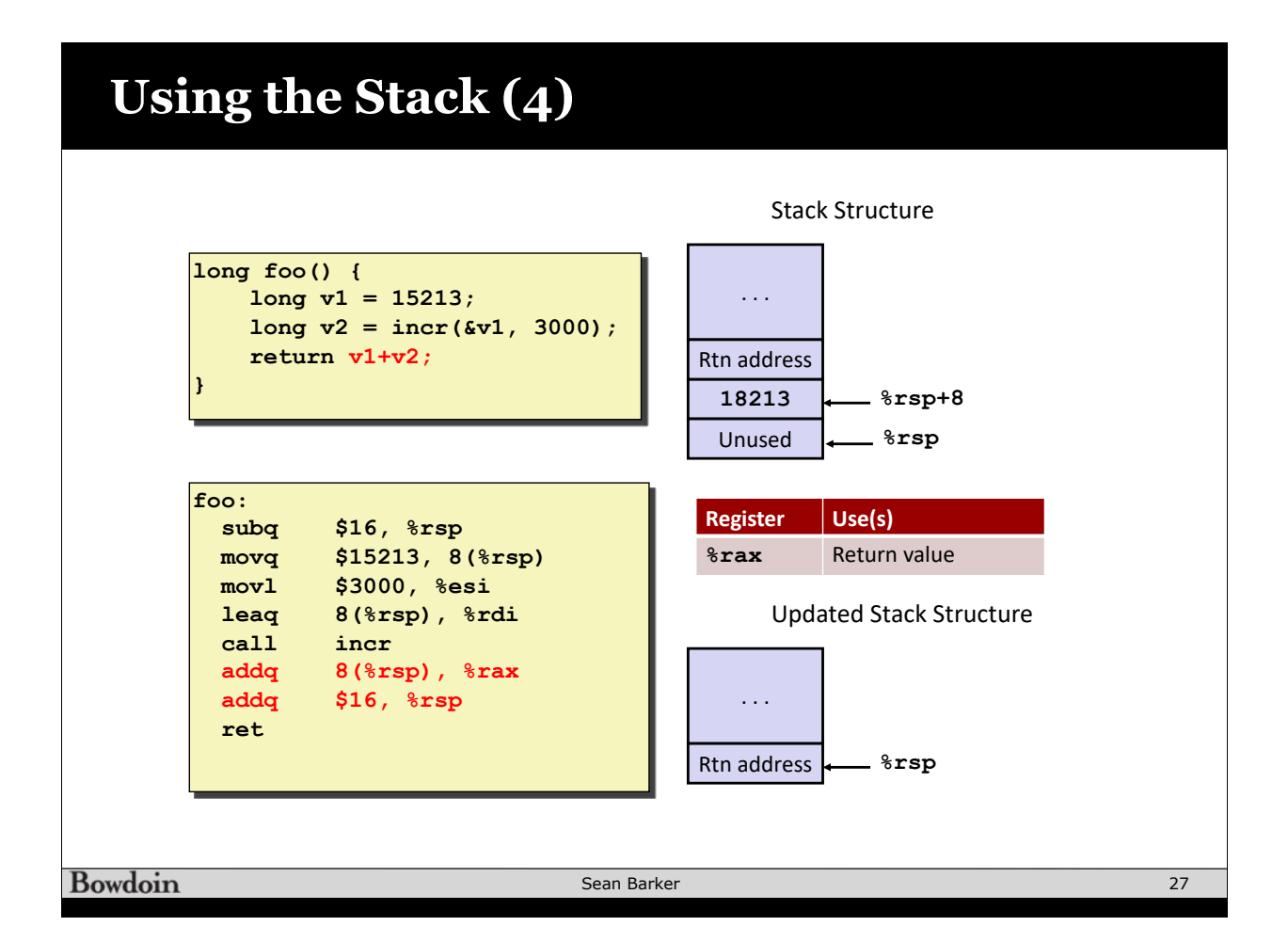

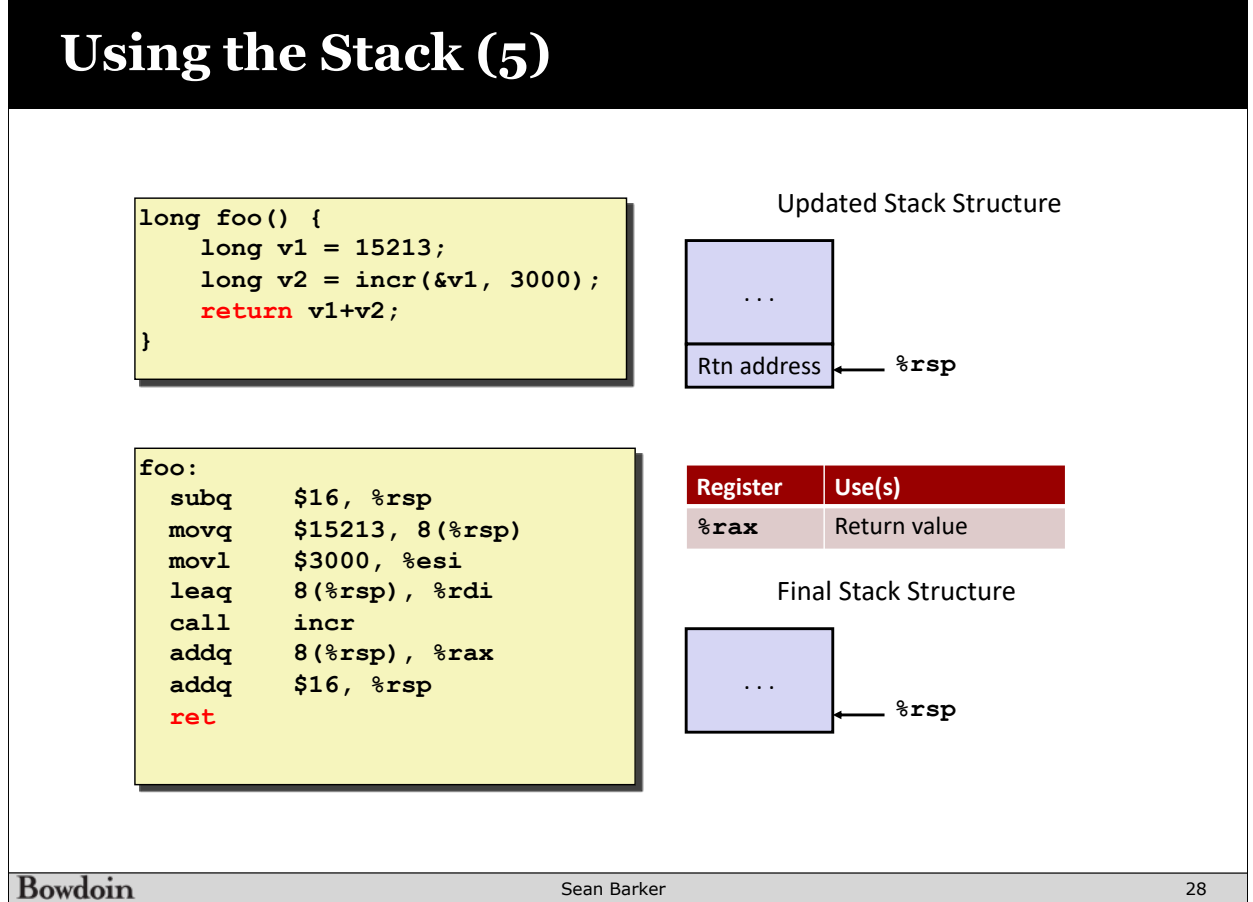

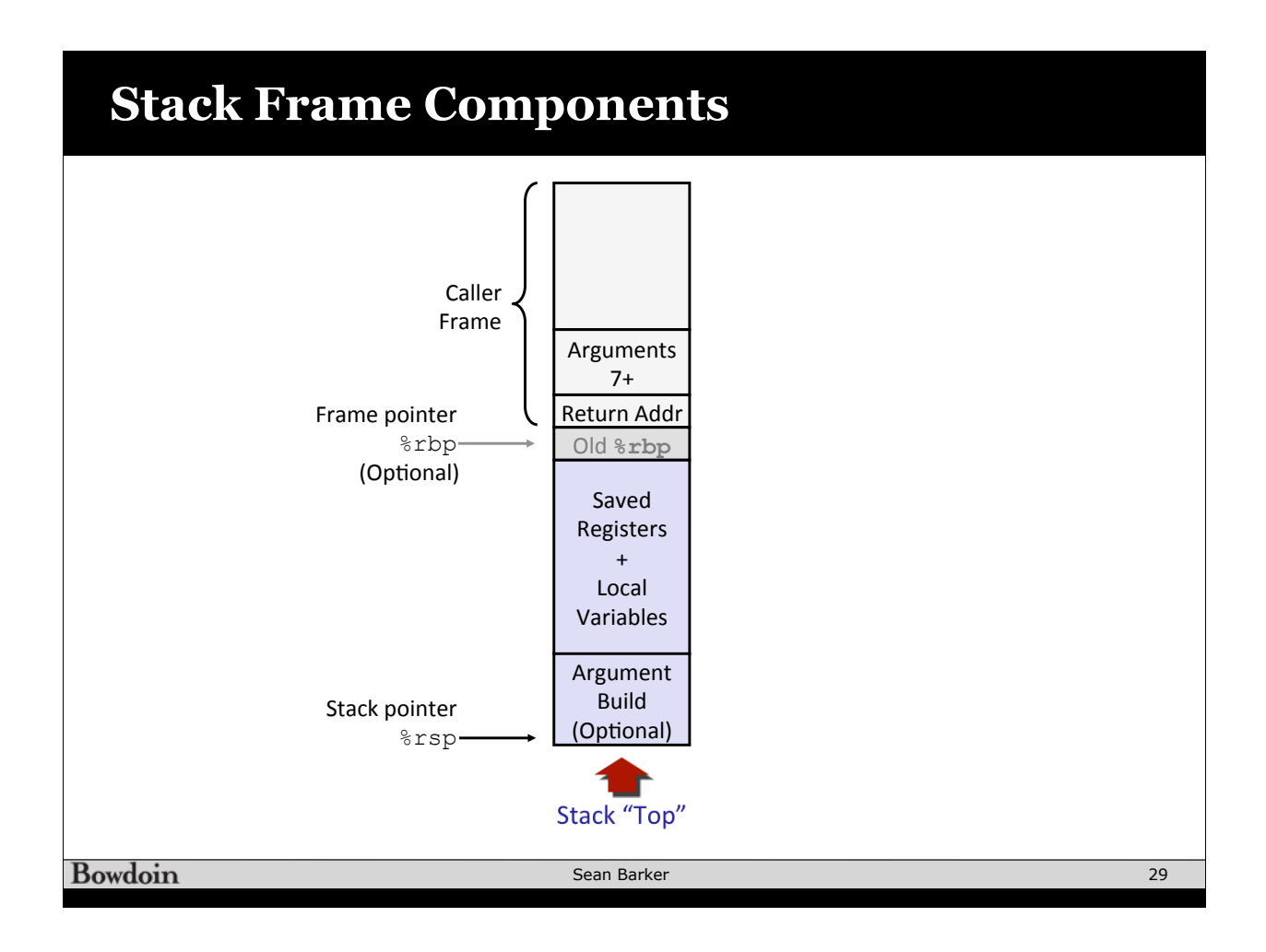

# **Register Conventions**

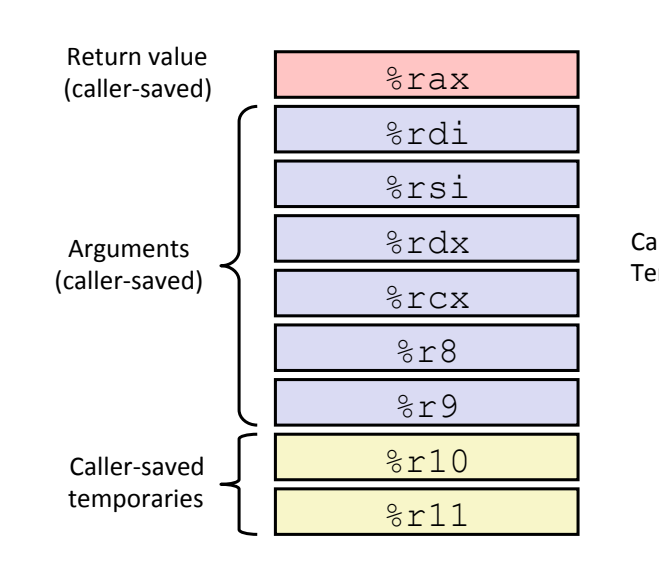

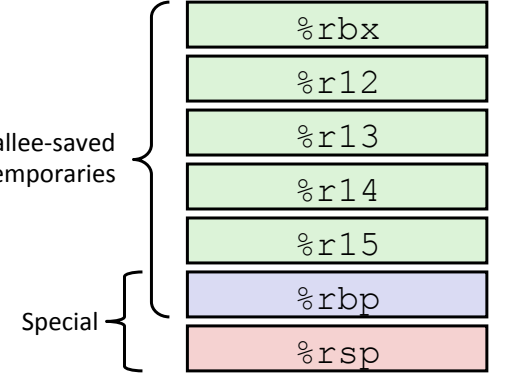

Bowdoin

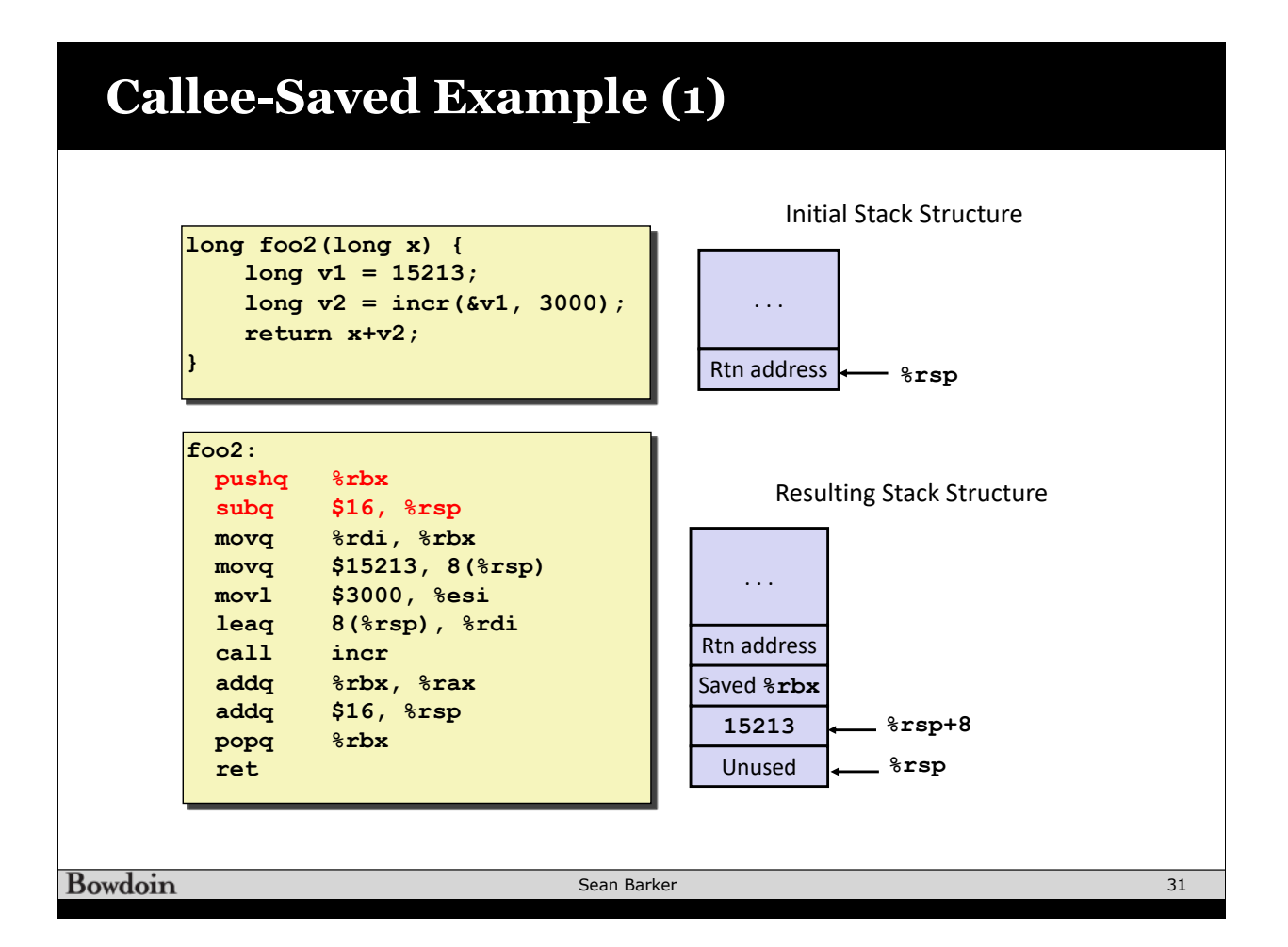

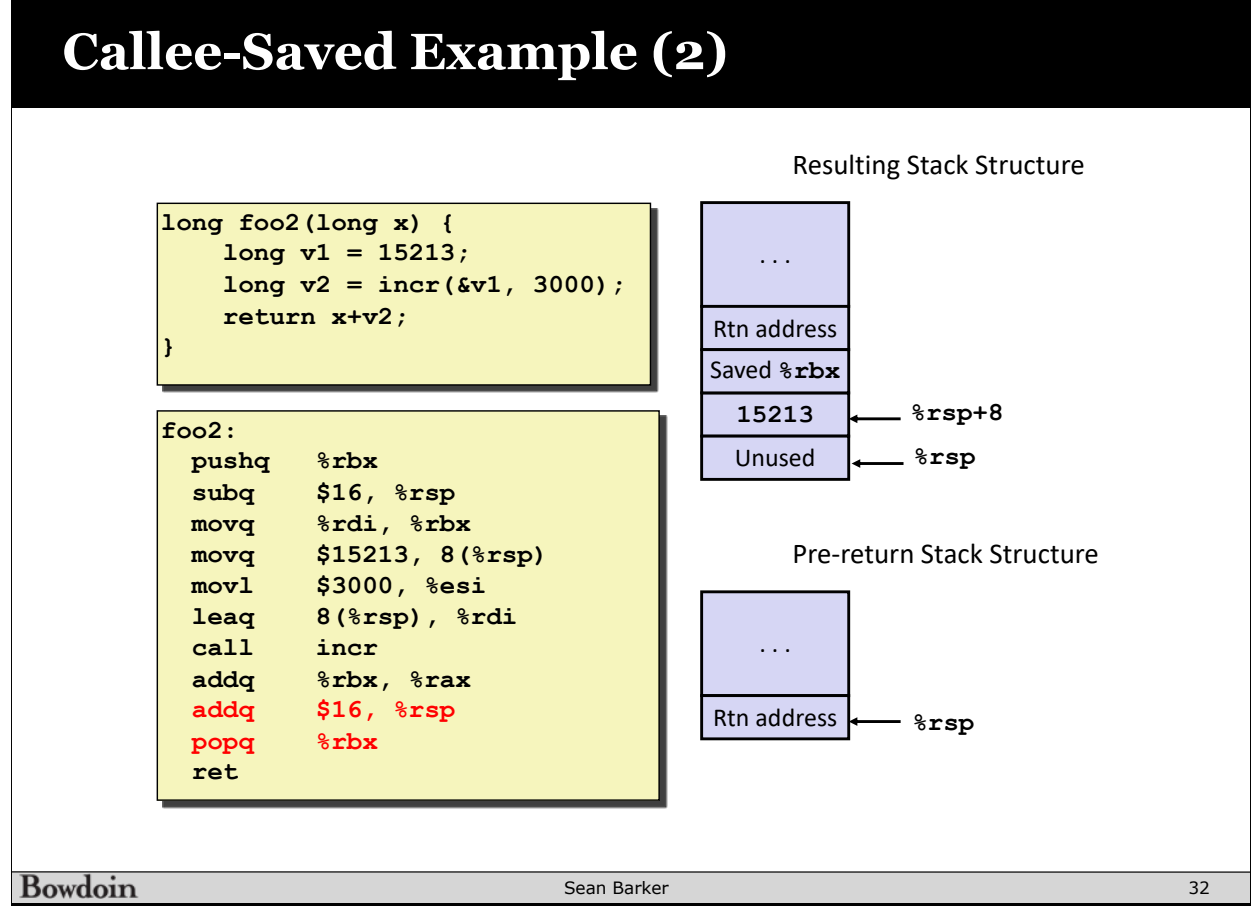

#### **Recursion Example**

**/\* Recursive popcount \*/ long pcount\_r(unsigned long x) {**  if  $(x == 0)$  **return 0; else return (x & 1) + pcount\_r(x >> 1); }** 

```
pcount_r: 
  movl $0, %eax
  testq %rdi, %rdi
  je .L6 
  pushq %rbx
  movq %rdi, %rbx
  andl $1, %ebx
  shrq %rdi
  call pcount_r
  addq %rbx, %rax
  popq %rbx
.L6: 
  rep; ret
```
Bowdoin

Sean Barker

33

#### **Recursion Base Case /\* Recursive popcount \*/ pcount\_r: long pcount\_r(unsigned long x) { movl \$0, %eax** if  $(x == 0)$  **testq %rdi, %rdi return 0; je .L6 else pushq %rbx return (x & 1) movq %rdi, %rbx andl \$1, %ebx + pcount\_r(x >> 1); shrq %rdi } call pcount\_r addq %rbx, %rax popq %rbx .L6: Register** Use(s) **Type Type Property Example 1 %rdi x** Argument **8rax** Return value Return value **Bowdoin** Sean Barker  $\overline{34}$

# **Recursion Register Save**

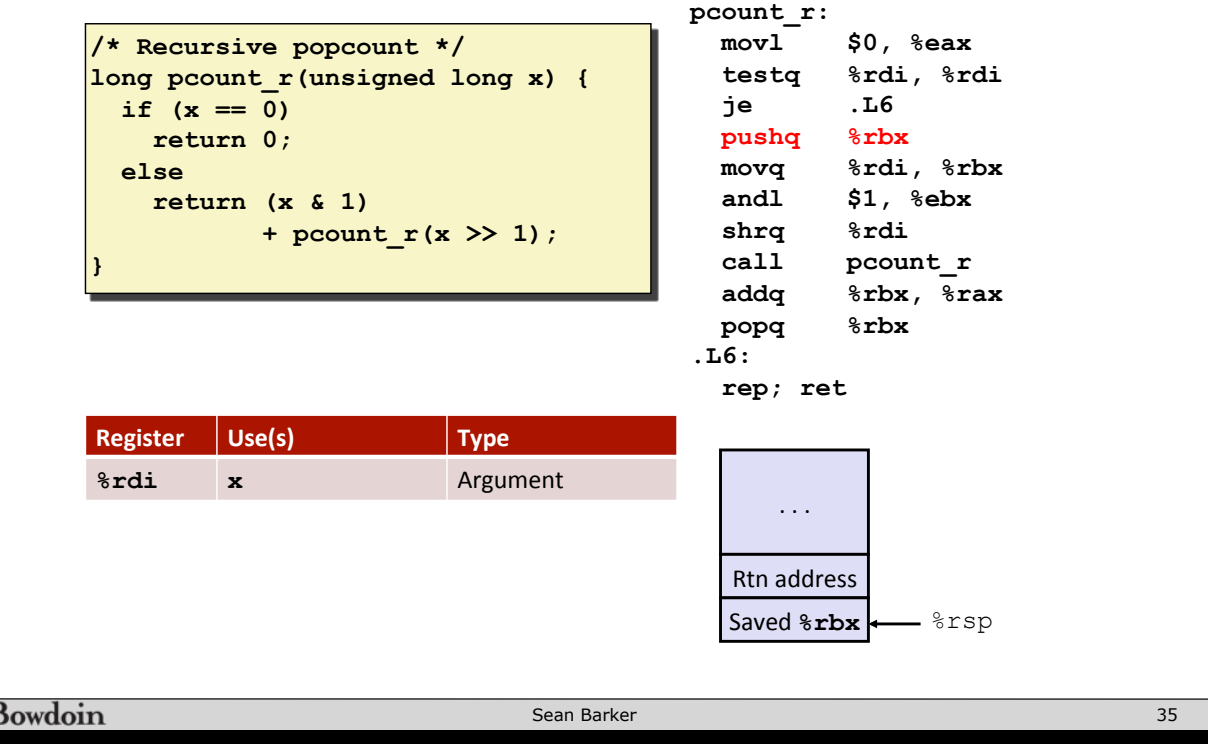

# **Recursion Call Setup**

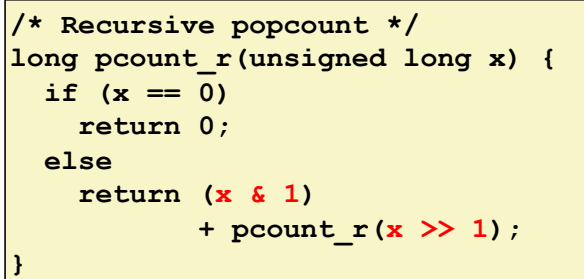

**Register** Use(s) Type

**%rdi x >> 1** Rec. argument **%rbx x & 1** Callee-saved 

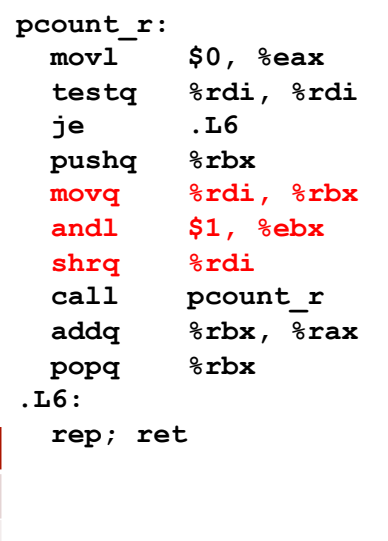

Bowdoin

#### **Recursive Call**

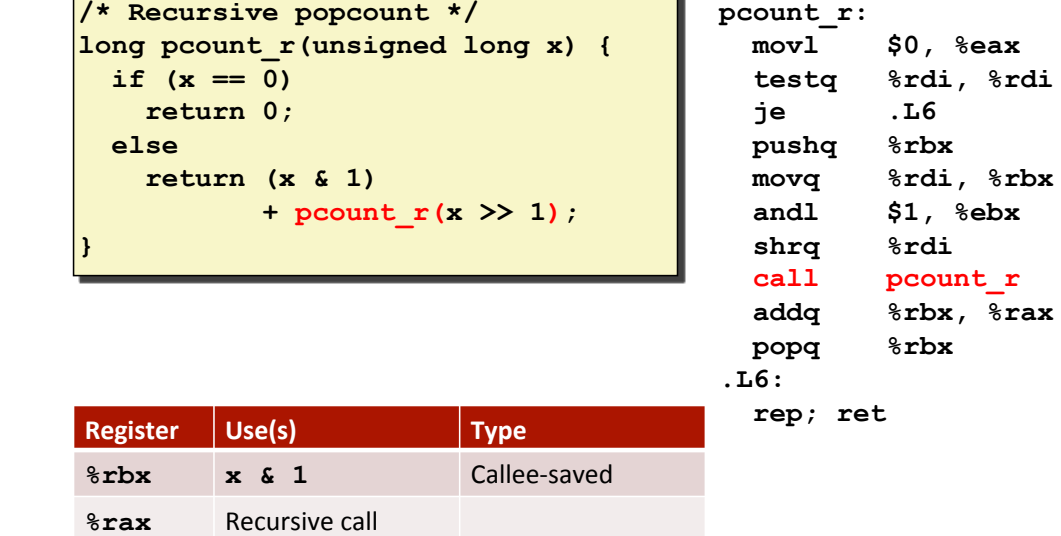

ī.

Sean Barker

37

# **Recursion Result**

return value

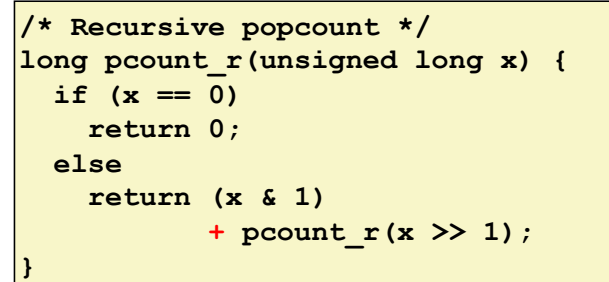

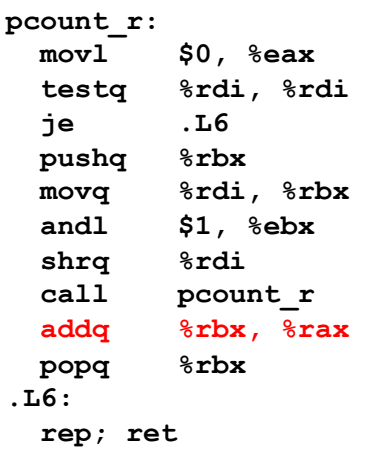

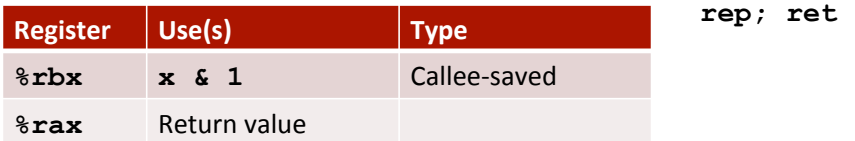

Bowdoin

**Bowdoin** 

#### **Recursion Result**

**/\* Recursive popcount \*/ long pcount\_r(unsigned long x) {**  if  $(x == 0)$  **return 0; else return (x & 1) + pcount\_r(x >> 1); }** 

**Register** Use(s) Type

Bowdoin

**&rax** Return value Return value

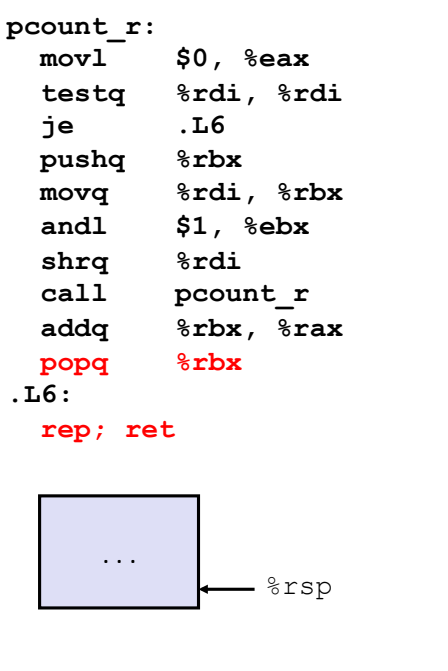

39

#### **Stack Frame Components** Caller Frame Arguments 7+ Frame pointer Return Addr %rbp Old **%rbp** (Optional) Saved Registers + Local Variables Argument Build Stack pointer (Optional) %rsp Stack "Top" **Bowdoin** Sean Barker 40